# An open-source thermodynamic software library *Documentation pages for v. 1.1.4*

Tobias K. S. Ritschel, Andrea Capolei, John Bagterp Jørgensen

*Department of Applied Mathematics and Computer Science and Center for Energy Resources Engineering (CERE), Technical University of Denmark, DK-2800 Kgs. Lyngby, Denmark*

#### Abstract

This document contains documentation of Matlab and C routines in the thermodynamic software library Compute ThermoLib. For Matlab/Mex routines, this documentation is also available by help <name-of-routine>. For C routines, the documentation can also be found in the source code files. You may want to consult the official website of Compute ThermoLib for instructions on installation, interfacing with the DIPPR database and brief tutorials illustrating the use of the library functions for selected Matlab and C functions. In general, the Matlab and C interfaces are constructed to be similar which is also reflected by the documentation for each of the routines being close to identical. The key difference is that the C routines expect you as the user to allocate memory, both for the outputs and for an auxiliary array of memory. The C documentation shows how much memory should be allocated.

*Keywords:* Thermodynamic software library, documentation pages, Matlab, C

# Contents

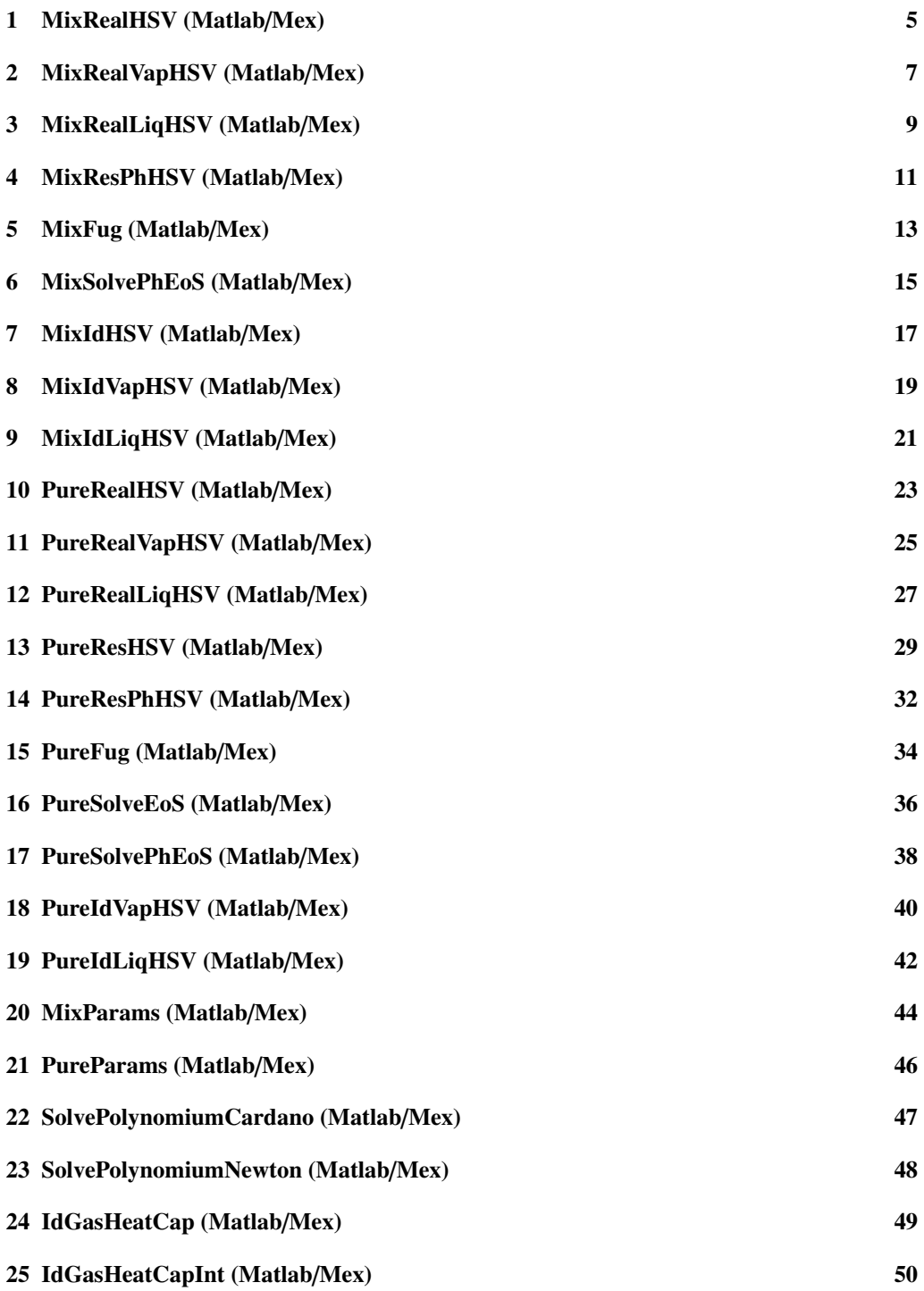

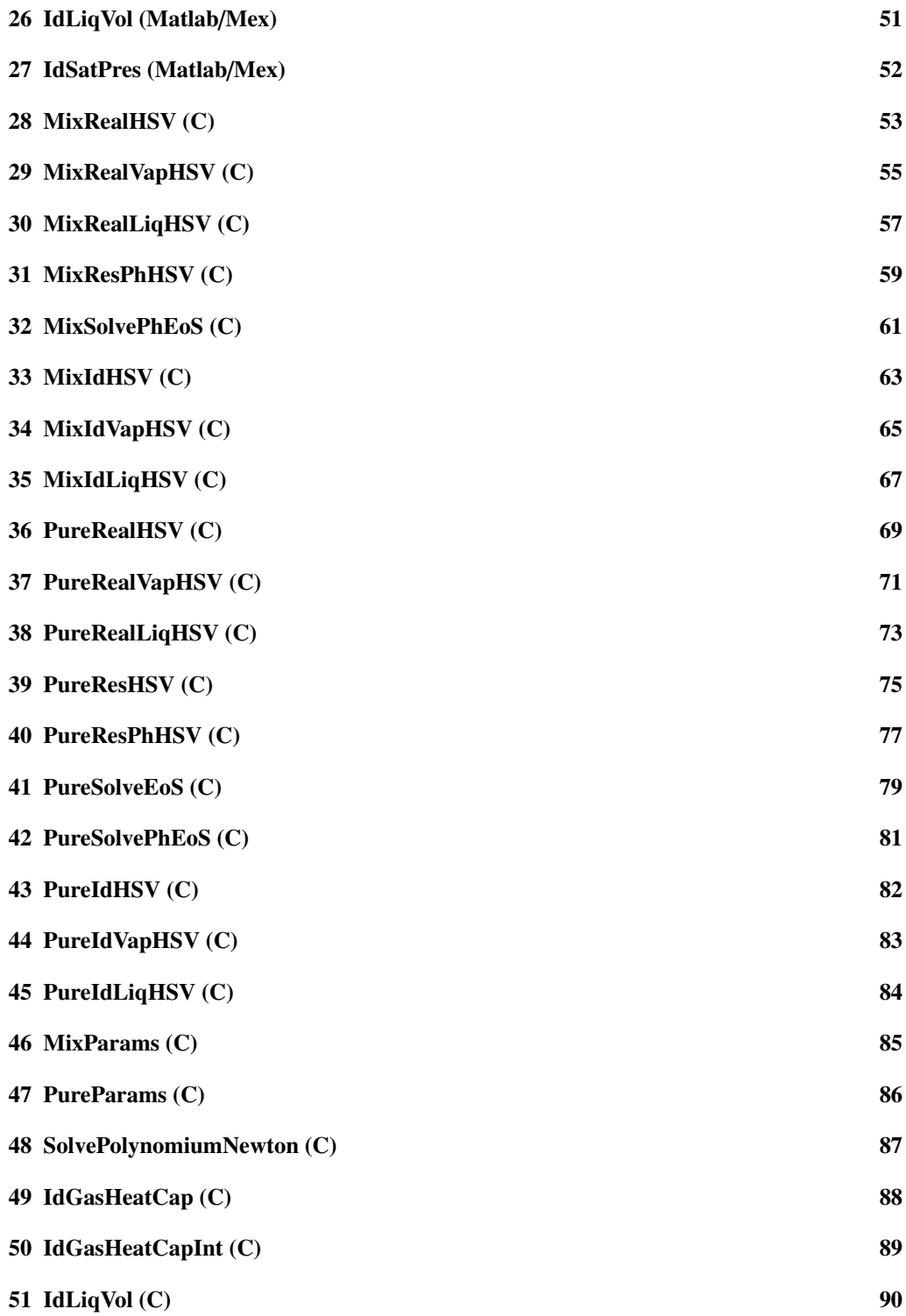

52 IdSatPres (C) 91

# 1. MixRealHSV (Matlab/Mex)

Compute enthalpy, entropy and volume of a real liquid mixture

```
SYNOPSIS:
  [Hl, Sl, Vl, ...
     dHl, dSl, dVl, ...
      d2H1, d2S1, d2V1] = ...MixRealLiqHSV(T, P, nl, params, params)
```
#### DESCRIPTION:

Computes enthalpy, entropy and volume of a real liquid mixture together with first and second order temperature and pressure derivatives. Derivatives are computed based on the number of output arguments.

The output is formatted such that for the first order derivatives

Element 1 : temperature derivative Element 2 : pressure derivative Element 3+: composition derivatives

and for the symmetric second order derivatives

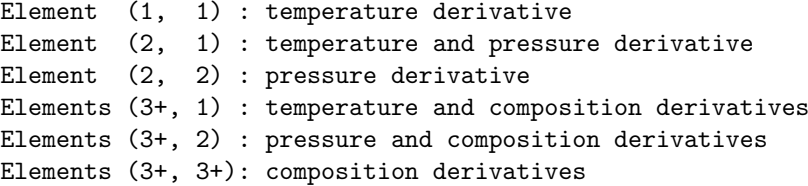

REQUIRED PARAMETERS:

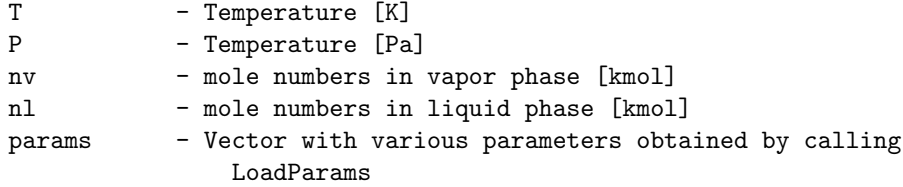

RETURNS:

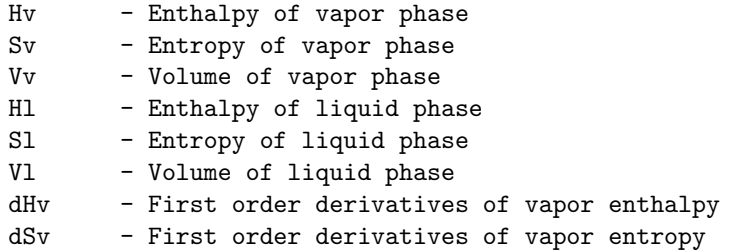

dVv - First order derivatives of vapor volume dHl - First order derivatives of liquid enthalpy dSl - First order derivatives of liquid entropy dVl - First order derivatives of liquid volume d2Hv - Second order derivatives of vapor enthalpy d2Sv - Second order derivatives of vapor entropy d2Vv - Second order derivatives of vapor volume d2Hl - Second order derivatives of liquid enthalpy d2Sl - Second order derivatives of liquid entropy d2Vl - Second order derivatives of liquid volume

DEPENDENCIES:

MixIdVapHSV MixResPhHSV

See also LoadParams PureIdHSV PureRealHSV PureSolveEoS IdGasHeatCap<br>IdGasHeatCapInt

PureIdVapHSV PureRealVapHSV PureSolvePhEoS<br>PureIdLigHSV PureRealLigHSV PureResHSV PureIdLiqHSV PureRealLiqHSV PureResHSV MixIdHSV MixRealHSV PureResPhHSV MixIdVapHSV MixRealVapHSV MixSolvePhEoS MixIdLiqHSV MixRealLiqHSV MixResPhHSV miniquor (1992)<br>
IdLiqVol MixParams PureEvalEoS<br>
IdSatPres PureParams MixEvalEoS IdSatPres PureParams MixEvalEoS IdGasHeatCap SolvePolynomiumNewton

# 2. MixRealVapHSV (Matlab/Mex)

Compute enthalpy, entropy and volume of a real vapor mixture

```
SYNOPSIS:
  [Hv, Sv, Vv, \ldotsdHv, dSv, dVv, ...
      d2Hv, d2Sv, d2Vv] = \dotsMixRealVapHSV(T, P, nv, params)
```
#### DESCRIPTION:

Computes enthalpy, entropy and volume of a real vapor mixture together with first and second order temperature and pressure derivatives. Derivatives are computed based on the number of output arguments.

The output is formatted such that for the first order derivatives

Element 1 : temperature derivative Element 2 : pressure derivative Element 3+: composition derivatives

and for the symmetric second order derivatives

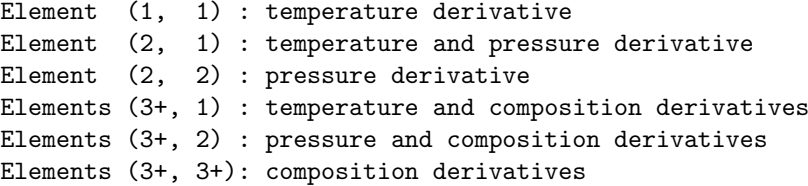

REQUIRED PARAMETERS:

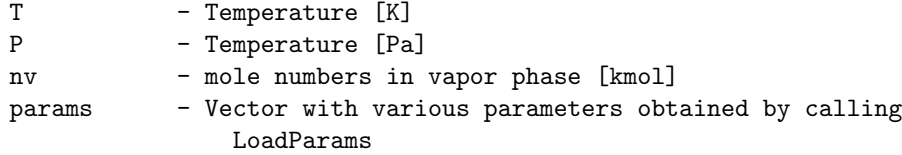

RETURNS:

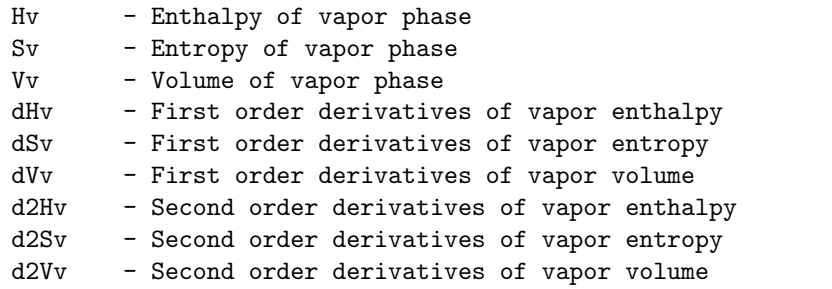

# DEPENDENCIES:

MixIdVapHSV MixResPhHSV

See also LoadParams PureIdHSV PureRealHSV PureSolveEoS IdGasHeatCapInt

PureIdVapHSV PureRealVapHSV PureSolvePhEoS PureIdLiqHSV PureRealLiqHSV PureResHSV MixIdHSV MixRealHSV PureResPhHSV MixIdVapHSV MixRealVapHSV MixSolvePhEoS<br>MixIdLiqHSV MixRealLiqHSV MixResPhHSV MixRealLiqHSV IdLiqVol MixParams PureEvalEoS<br>
IdSatPres PureParams MixEvalEoS IdSatPres PureParams MixEvalEoS<br>IdGasHeatCap SolvePolynomiumNewton SolvePolynomiumNewton

# 3. MixRealLiqHSV (Matlab/Mex)

Compute enthalpy, entropy and volume of a real liquid mixture

```
SYNOPSIS:
  [Hl, Sl, Vl, ...
     dHl, dSl, dVl, ...
     d2H1, d2S1, d2V1] = ...MixRealLiqHSV(T, P, nl, params, params)
DESCRIPTION:
  Computes enthalpy, entropy and volume of a real liquid mixture together
  with first and second order temperature and pressure derivatives.
 Derivatives are computed based on the number of output arguments.
  The output is formatted such that for the first order derivatives
     Element 1 : temperature derivative
     Element 2 : pressure derivative
     Element 3+: composition derivatives
  and for the symmetric second order derivatives
     Element (1, 1) : temperature derivative
      Element (2, 1) : temperature and pressure derivative
      Element (2, 2) : pressure derivative
     Elements (3+, 1) : temperature and composition derivatives
     Elements (3+, 2) : pressure and composition derivatives
     Elements (3+, 3+): composition derivatives
REQUIRED PARAMETERS:
 T - Temperature [K]
 P - Temperature [Pa]
 nl - mole numbers in liquid phase [kmol]
 params - Vector with various parameters obtained by calling
```
RETURNS:

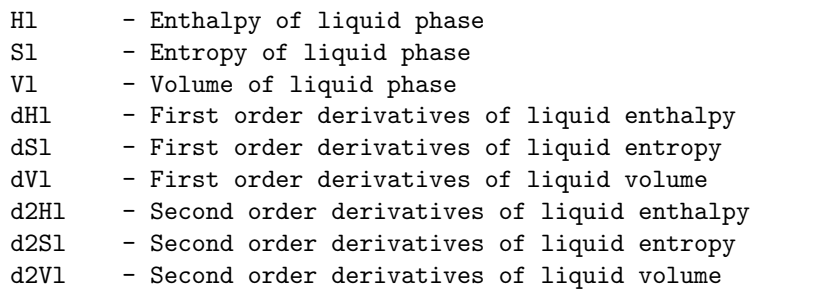

LoadParams

# DEPENDENCIES:

MixIdVapHSV MixResPhHSV

See also LoadParams PureIdHSV PureRealHSV PureSolveEoS IdGasHeatCapInt

PureIdVapHSV PureRealVapHSV PureSolvePhEoS PureIdLiqHSV PureRealLiqHSV PureResHSV MixIdHSV MixRealHSV PureResPhHSV MixIdVapHSV MixRealVapHSV MixSolvePhEoS<br>MixIdLiqHSV MixRealLiqHSV MixResPhHSV MixRealLiqHSV IdLiqVol MixParams PureEvalEoS<br>
IdSatPres PureParams MixEvalEoS IdSatPres PureParams MixEvalEoS<br>IdGasHeatCap SolvePolynomiumNewton SolvePolynomiumNewton

### 4. MixResPhHSV (Matlab/Mex)

Compute volume and residual enthalpy and entropy of phase

```
SYNOPSIS:
```

```
[h, s, v,
    dh, ds, dv,
    d2h, d2s, d2v] = \dotsMixResPhHSV(T, P, n, phase, params, tol, itmax)
```
#### DESCRIPTION:

Computes volume and residual enthalpy and entropy of a real mixture together with first and second order temperature and pressure derivatives. Derivatives are computed based on the number of output arguments. The enthalpy and entropy are obtained from a cubic equation of state

h^R(T, P) = RT  $(Z - 1) + 1/((epsilon - sigma - sigma)$  bm)(T dam/dT - am(T))f(Z, B)  $s^R(T, P) = R ln(Z - 1) + 1/((epsilon - signa) bm)$  dam/dT f(Z, B)

where

```
f(Z, B) = ln( (Z + epsilon B) / (Z + sigma B) )
```
The volume is obtained by solution of a cubic equation of state and the quadratic van der Waals mixing rules

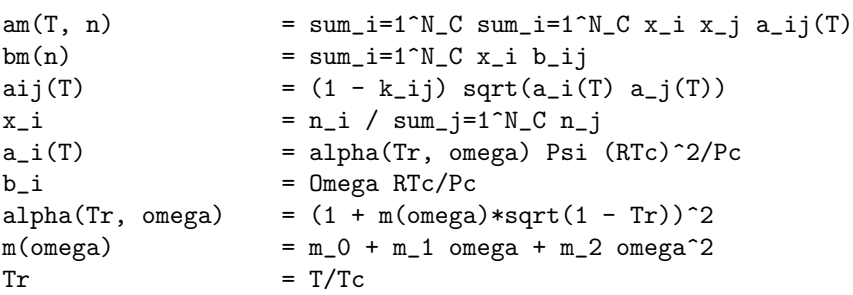

The output is formatted such that for the first order derivatives

Element 1 : temperature derivative Element 2 : pressure derivative Element 3+: composition derivatives

and for the symmetric second order derivatives

Element (1, 1) : temperature derivative Element (2, 1) : temperature and pressure derivative Element (2, 2) : pressure derivative

```
Elements (3+, 1) : temperature and composition derivatives
     Elements (3+, 2) : pressure and composition derivatives
     Elements (3+, 3+): composition derivatives
REQUIRED PARAMETERS:
 T - Temperature [K]
 P - Temperature [Pa]
 n - mole numbers [kmol]
 phase - 0: vapor, 1:liquid
 params - Vector with various parameters obtained by calling
               LoadParams
OPTIONAL PARAMETERS:
 tol - Tolerance for Newton iterations
 itmax - Maximum number of Newton iterations
RETURNS:
 h - Enthalpy
 s - Entropy
 v - Volume
 dh - First order derivatives of enthalpy
 ds - First order derivatives of entropy
 dv - First order derivatives of volume
 d2h - Second order derivatives of enthalpy
 d2s - Second order derivatives of entropy
 d2v - Second order derivatives of volume
DEPENDENCIES:
       MixParams
       MixSolveEoS
See also LoadParams
       PureIdHSV PureRealHSV PureSolveEoS
       PureIdVapHSV PureRealVapHSV PureSolvePhEoS<br>PureIdLiqHSV PureRealLiqHSV PureResHSV
                        PureRealLiqHSV PureResHSV
       MixIdHSV MixRealHSV PureResPhHSV
       MixIdVapHSV MixRealVapHSV MixSolvePhEoS
                        MixRealLiqHSV
       IdLiqVol MixParams PureEvalEoS
       IdSatPres PureParams MixEvalEoS
       IdGasHeatCap SolvePolynomiumNewton
       IdGasHeatCapInt
```
### 5. MixFug (Matlab/Mex)

```
Compute logarithmic fugacity coefficients of a real mixture
SYNOPSIS:
  [lnphi, dlnphi, d2lnphi] = MixFug(T, P, n, phase, params, tol, itmax)DESCRIPTION:
  Computes fugacities of a mixture together with first and second order
  temperature, pressure and composition derivatives. Derivatives are
  computed based on the number of output arguments. The fugacities are
  obtained from a cubic equation of state
         ln phi_i(T, P) = (Z - 1) b_i/bmix - ln(Z - B)- 1/(epsilon - sigma) 1/(RT bmix)[sum_i=1^N_C x_j a_ij(T) -
           amix(T, n) b_i/bmix] f(Z, B)
  where
         f(Z, B) = ln( (Z + epsilon B) / (Z + sigma B) )The output is formatted such that for the first order derivatives
     Element (i, 1) : temperature derivative of ln phi_i
     Element (i, 2) : pressure derivative of ln phi_i
     Element (i, 3+): composition derivatives of ln phi_i
  and for the symmetric second order derivatives
     Element (1, 1, i) : temperature derivative of ln phi_i
     Element (2, 1, i) : temperature and pressure derivative of ln phi_i
     Element (2, 2, i) : pressure derivative of ln phi_i
     Elements (3+, 1, i) : temperature and composition derivatives of ln phi_i
     Elements (3+, 2, i) : pressure and composition derivatives of ln phi_i
     Elements (3+, 3+, i): composition derivatives of ln phi_i
REQUIRED PARAMETERS:
 T - Temperature [K]
 P - Temperature [Pa]
 n - mole numbers [kmol]
 phase -0: vapor, 1: liquid
 params - Vector with various parameters obtained by calling
                 LoadParams
OPTIONAL PARAMETERS:
  tol - Tolerance for Newton iterations
  itmax - Maximum number of Newton iterations
                                13
```
# RETURNS:

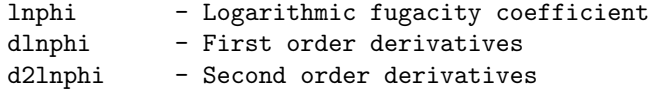

# DEPENDENCIES:

MixSolveEoS

See also LoadParams

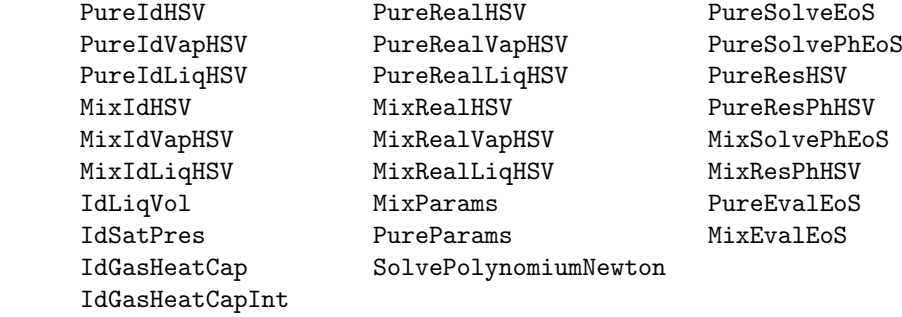

#### 6. MixSolvePhEoS (Matlab/Mex)

```
Solve cubic equation of state for compressibility factor
```

```
SYNOPSIS:
 [Z, \ldots]dZT, dZP, dZn, ...
     d2ZT, d2ZP, d2ZTP, d2ZTn, d2ZPn, d2Zn] = ...MixSolvePhEoS(T, P, n, phase, params, tol, itmax)
DESCRIPTION:
 Solves a cubic equation of state and the quadratic van der Waals mixing rules
     P = RT/(V - bm) - am(T) / ((V + epsilon bm)(V + sigma bm))for the compressibility factor. Other functions are
     am(T, n) = sum_i=1^N_C sum_i=1^N_C x_i x_j a_ij(T)
     bm(n) = sum_i = 1^N_C x_i b_ij
     aij(T) = (1 - k_i j) sqrt(a_i(T) a_j(T))x_i = n_i / sum_j=1^N_C n_j
     a_i(T) = alpha(Tr, omega) Psi (RTc)<sup>\gamma</sup>2/Pc
     b_i = Omega RTc/Pc
     alpha(Tr, omega) = (1 + m(\text{omega})*sqrt(1 - Tr))^2m(\text{omega}) = m_0 + m_1 \text{omega} + m_2 \text{omega}^2Tr = T/TcREQUIRED PARAMETERS:
 T - Temperature [K]
 P - Pressure [Pa]
 n - mole numbers [kmol]
 phase - 0: vapor, 1: liquid
 params - Vector with various parameters obtained by calling
               LoadParams
OPTIONAL PARAMETERS:
 tol - Tolerance for Newton iterations
 itmax - Maximum number of Newton iterations
RETURNS:
 Z - Compressibility factor
 dZT - First temperature derivative
 dZP - First pressure derivative
 dZn - First composition derivatives
 d2ZT - Second temperature derivative
 d2ZP - Second pressure derivative
 d2ZTP - Second temperature and pressure derivative
```
d2ZTn - Second temperature and composition derivatives d2ZPn - Second pressure and composition derivatives d2Zn - Second composition derivatives DEPENDENCIES: MixParams SolvePolynomiumNewton See also LoadParams PureRealHSV PureSolveEoS

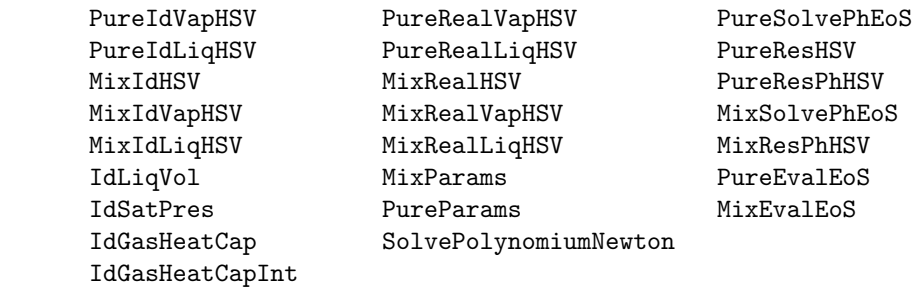

#### 7. MixIdHSV (Matlab/Mex)

Compute vapor and liquid enthalpy, entropy and volume of an ideal mixture

SYNOPSIS: [Hv, Sv, Vv, Hl, Sl, Vl, ...  $dHv$ ,  $dSv$ ,  $dVv$ ,  $dH1$ ,  $dS1$ ,  $dV1$ ,  $\ldots$ d2Hv, d2Sv, d2Vv, d2H1, d2S1, d2V1] =  $\ldots$ MixIdHSV(T, P, nv, nl, params) DESCRIPTION: Computes vapor and liquid enthalpy, entropy and volume of an ideal mixture together with first and second order temperature and pressure derivatives. Derivatives are computed based on the number of output arguments. The output is formatted such that for the first order derivatives Element 1 : temperature derivative Element 2 : pressure derivative Element 3+: composition derivatives and for the symmetric second order derivatives Element (1, 1) : temperature derivative Element (2, 1) : temperature and pressure derivative Element (2, 2) : pressure derivative Elements (3+, 1) : temperature and composition derivatives Elements (3+, 2) : pressure and composition derivatives Elements (3+, 3+): composition derivatives REQUIRED PARAMETERS: T - Temperature [K] P - Temperature [Pa] nv - mole numbers in vapor phase [kmol] nl - mole numbers in liquid phase [kmol] params - Vector with various parameters obtained by calling LoadParams RETURNS: Hv - Enthalpy of vapor phase Sv - Entropy of vapor phase Vv - Volume of vapor phase Hl - Enthalpy of liquid phase Sl - Entropy of liquid phase Vl - Volume of liquid phase dHv - First order derivatives of vapor enthalpy dSv - First order derivatives of vapor entropy

dVv - First order derivatives of vapor volume dHl - First order derivatives of liquid enthalpy dSl - First order derivatives of liquid entropy dVl - First order derivatives of liquid volume d2Hv - Second order derivatives of vapor enthalpy d2Sv - Second order derivatives of vapor entropy d2Vv - Second order derivatives of vapor volume d2Hl - Second order derivatives of liquid enthalpy d2Sl - Second order derivatives of liquid entropy d2Vl - Second order derivatives of liquid volume

DEPENDENCIES:

IdGasHeatCap IdGasHeatCapInt IdLiqVol IdSatPres

See also LoadParams

PureIdHSV PureRealHSV PureSolveEoS<br>PureIdVapHSV PureRealVapHSV PureSolvePhE IdGasHeatCapInt

PureIdVapHSV PureRealVapHSV PureSolvePhEoS PureIdLiqHSV PureRealLiqHSV PureResHSV MixIdHSV MixRealHSV PureResPhHSV<br>MixIdVapHSV MixRealVapHSV MixSolvePhEoS MixIdVapHSV MixRealVapHSV MixSolvePhEoS MixIdLiqHSV MixRealLiqHSV MixResPhHSV MixParams PureEvalEoS IdSatPres PureParams MixEvalEoS SolvePolynomiumNewton

# 8. MixIdVapHSV (Matlab/Mex)

Compute enthalpy, entropy and volume of an ideal vapor mixture

```
SYNOPSIS:
[Hv, Sv, Vv, \ldotsdHv, dSv, dVv, \ldotsd2Hv, d2Sv, d2Vv] = \dotsMixIdVapHSV(T, P, nv, params)
```
#### DESCRIPTION:

Computes enthalpy, entropy and volume of an ideal vapor mixture based on the ideal gas law and DIPPR correlations. First and second order temperature and pressure derivatives are computed based on the number of output arguments.

The output is formatted such that for the first order derivatives

Element 1 : temperature derivative Element 2 : pressure derivative Element 3+: composition derivatives

and for the symmetric second order derivatives

```
Element (1, 1) : temperature derivative
Element (2, 1) : temperature and pressure derivative
Element (2, 2) : pressure derivative
Elements (3+, 1) : temperature and composition derivatives
Elements (3+, 2) : pressure and composition derivatives
Elements (3+, 3+): composition derivatives
```
REQUIRED PARAMETERS:

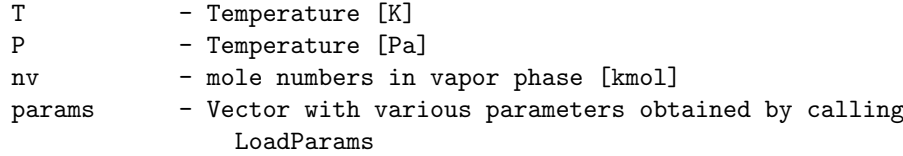

RETURNS:

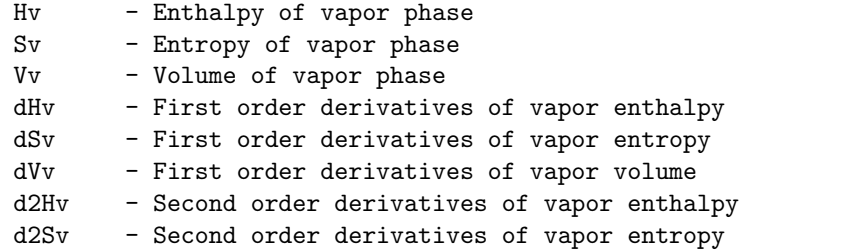

d2Vv - Second order derivatives of vapor volume

# DEPENDENCIES:

IdGasHeatCap IdGasHeatCapInt

# See also LoadParams

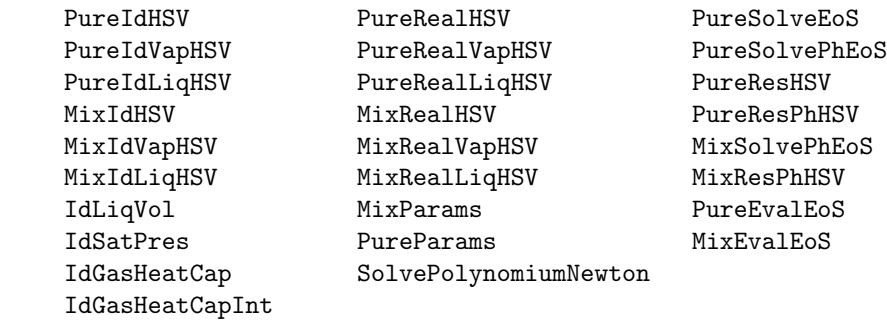

# 9. MixIdLiqHSV (Matlab/Mex)

Compute enthalpy, entropy and volume of an ideal liquid mixture

```
SYNOPSIS:
[Hl, Sl, Vl, ...
   dHl, dSl, dVl, ...
    d2Hl, d2Sl, d2Vl] = \dotsMixIdLiqHSV(T, P, nl, params)
```
#### DESCRIPTION:

Computes enthalpy, entropy and volume of an ideal liquid mixture together with first and second order temperature and pressure derivatives. Derivatives are computed based on the number of output arguments.

The output is formatted such that for the first order derivatives

Element 1 : temperature derivative Element 2 : pressure derivative Element 3+: composition derivatives

and for the symmetric second order derivatives

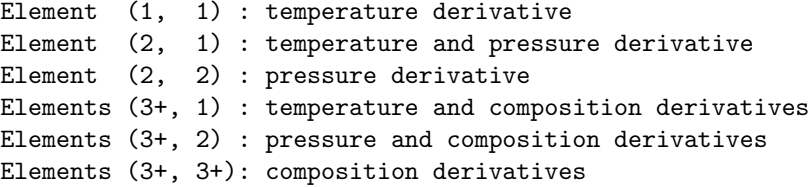

REQUIRED PARAMETERS:

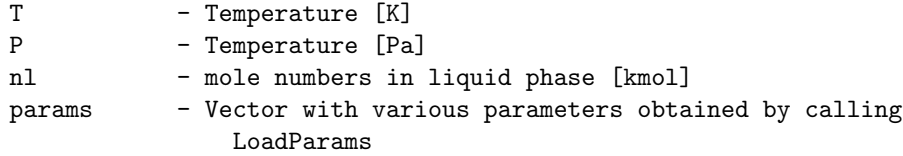

RETURNS:

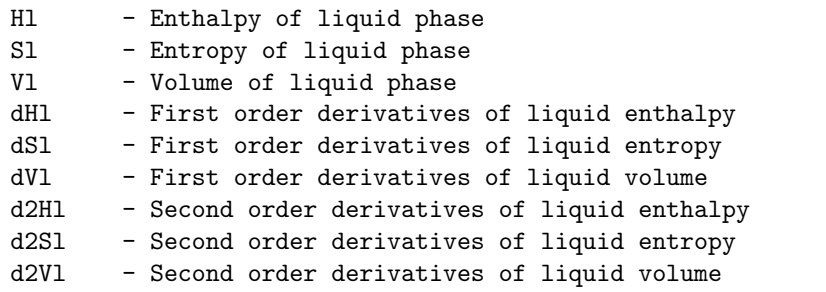

DEPENDENCIES: MixIdVapHSV IdLiqVol

IdSatPres

See also LoadParams

IdGasHeatCapInt

PureIdHSV PureRealHSV PureSolveEoS PureIdVapHSV PureRealVapHSV PureSolvePhEoS PureIdLiqHSV PureRealLiqHSV PureResHSV MixIdHSV MixRealHSV PureResPhHSV MixIdVapHSV MixRealVapHSV MixSolvePhEoS<br>MixIdLiqHSV MixRealLiqHSV MixResPhHSV MixRealLiqHSV MixResPhHSV IdLiqVol MixParams PureEvalEoS<br>
IdSatPres PureParams MixEvalEoS PureParams IdGasHeatCap SolvePolynomiumNewton

# 10. PureRealHSV (Matlab/Mex)

Compute pure component vapor and liquid enthalpy, entropy and volume

# SYNOPSIS:

```
[hv, sv, vv, hl, sl, vl, ...
   dhvT, dsvT, dvvT, dhvP, dsvP, dvvP, ...
   dhlT, dslT, dvlT, dhlP, dslP, dvlP, ...
   d2hvT, d2svT, d2vvT, d2hvP, d2svP, d2vvP, ...
   d2hvTP, d2svTP, d2vvTP, ...
   d2hlT, d2slT, d2vlT, d2hlP, d2slP, d2vlP, ...
   d2hlTP, d2slTP, d2vlTP] = \dotsPureRealHSV(T, P, params, tol, itmax)
```
#### DESCRIPTION:

Computes vapor and liquid enthalpy, entropy and volume of real pure components together with first and second order temperature and pressure derivatives. Derivatives are computed based on the number of output arguments.

The enthalpy and entropy are computed from ideal and residual properties while the volume is obtained as the solution to a cubic equation of state

REQUIRED PARAMETERS:

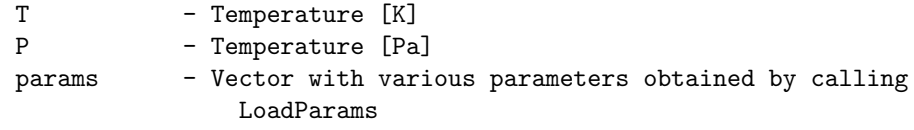

#### OPTIONAL PARAMETERS:

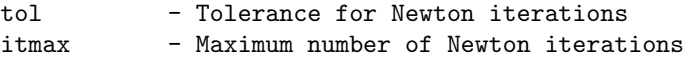

#### RETURNS:

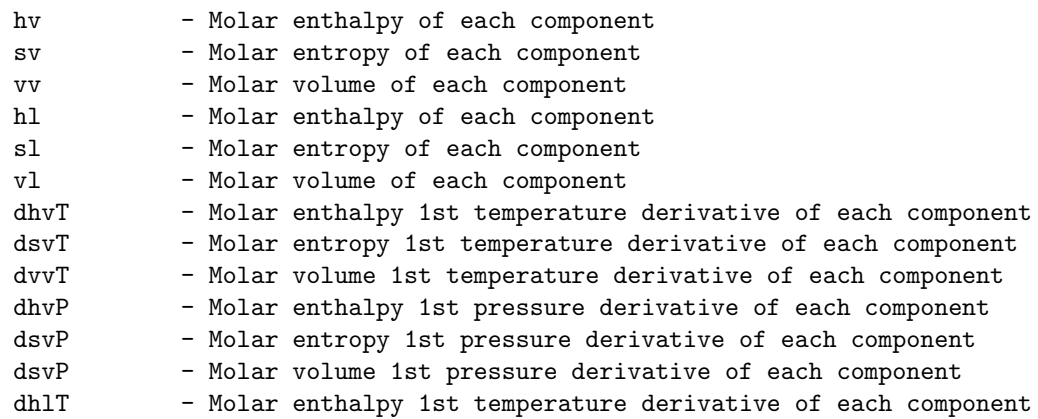

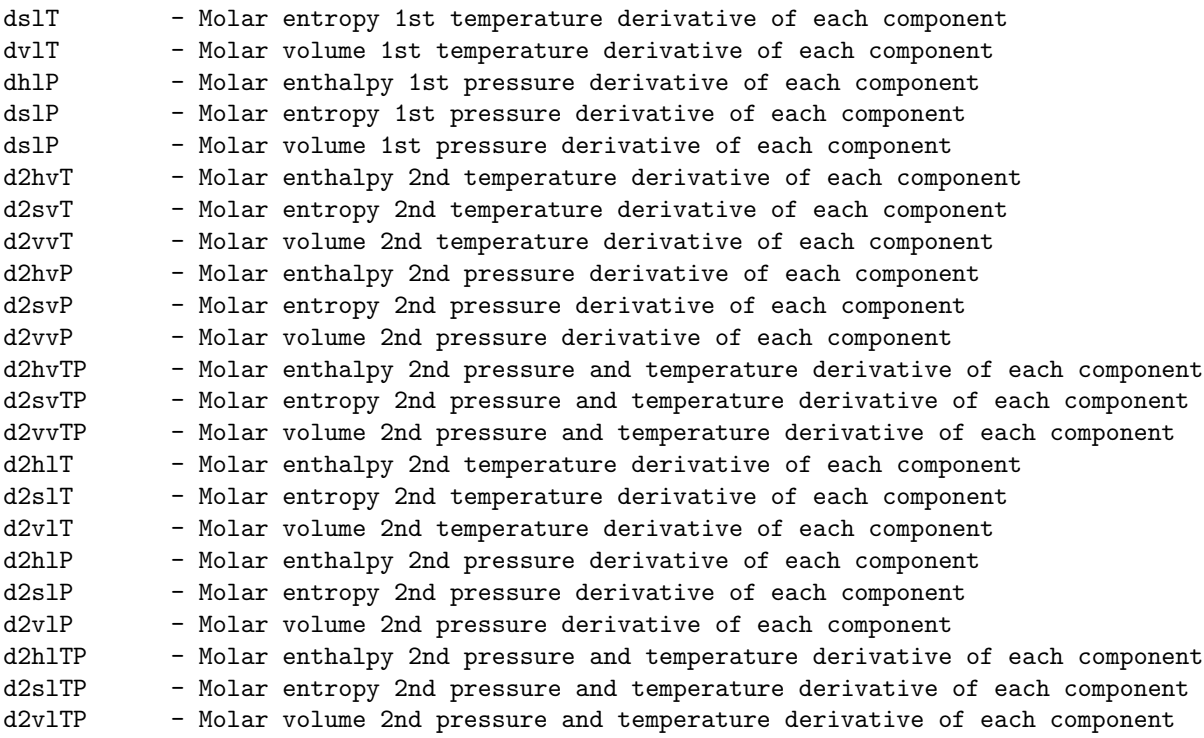

#### DEPENDENCIES:

PureIdVapHSV PureResHSV

See also LoadParams

PureIdHSV PureRealHSV PureSolveEoS IdSatPres PureParams<br>IdGasHeatCap SolvePolyno IdGasHeatCapInt

PureIdVapHSV PureRealVapHSV PureSolvePhEoS PureIdLiqHSV PureRealLiqHSV PureResHSV MixIdHSV MixRealHSV PureResPhHSV MixIdVapHSV MixRealVapHSV MixSolvePhEoS MixIdLiqHSV MixRealLiqHSV MixResPhHSV IdLiqVol MixParams PureEvalEoS<br>
IdSatPres PureParams MixEvalEoS SolvePolynomiumNewton

#### 11. PureRealVapHSV (Matlab/Mex)

Compute pure component vapor enthalpy, entropy and volume

```
SYNOPSIS:
  [hv, sv, vv, ...
     dhvT, dsvT, dvvT, dhvP, dsvP, dvvP, ...
     d2hvT, d2svT, d2vvT, d2hvP, d2svP, d2vvP, ...
     d2hvTP, d2svTP, d2vvTP] = \dotsPureRealVapHSV(T, P, params, tol, itmax)
DESCRIPTION:
  Computes vapor enthalpy, entropy and volume of real pure components
  together with first and second order temperature and pressure derivatives.
  Derivatives are computed based on the number of output arguments.
  The enthalpy and entropy are computed from ideal and residual
  properties while the volume is obtained as the solution to a cubic
  equation of state
REQUIRED PARAMETERS:
  T - Temperature [K]
 P - Temperature [Pa]
 params - Vector with various parameters obtained by calling
                 LoadParams
OPTIONAL PARAMETERS:
  tol - Tolerance for Newton iterations
  itmax - Maximum number of Newton iterations
RETURNS:
 hv - Molar enthalpy of each component
  sv - Molar entropy of each component
  vv - Molar volume of each component
  dhvT - Molar enthalpy 1st temperature derivative of each component
  dsvT - Molar entropy 1st temperature derivative of each component
  dvvT - Molar volume 1st temperature derivative of each component
 dhvP - Molar enthalpy 1st pressure derivative of each component
 dsvP - Molar entropy 1st pressure derivative of each component
 dsvP - Molar volume 1st pressure derivative of each component<br>d2hvT - Molar enthalpv 2nd temperature derivative of each comp
            - Molar enthalpy 2nd temperature derivative of each component
 d2svT - Molar entropy 2nd temperature derivative of each component
 d2vvT - Molar volume 2nd temperature derivative of each component
 d2hvP - Molar enthalpy 2nd pressure derivative of each component
  d2svP - Molar entropy 2nd pressure derivative of each component
  d2vvP - Molar volume 2nd pressure derivative of each component
 d2hvTP - Molar enthalpy 2nd pressure and temperature derivative of each component
```
d2svTP - Molar entropy 2nd pressure and temperature derivative of each component d2vvTP - Molar volume 2nd pressure and temperature derivative of each component

### DEPENDENCIES:

PureIdVapHSV PureResPhHSV

See also LoadParams

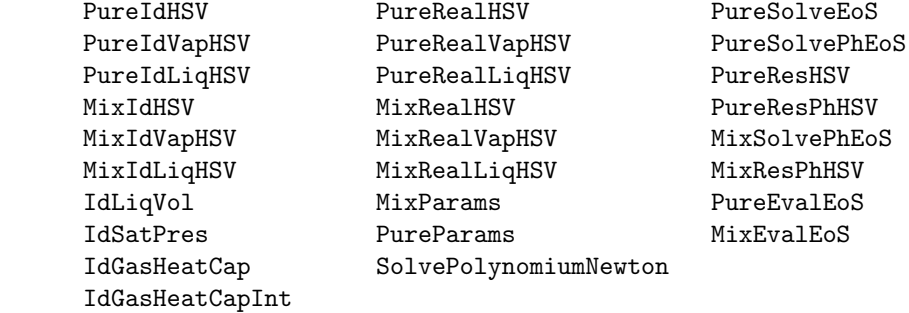

#### 12. PureRealLiqHSV (Matlab/Mex)

Compute pure component liquid enthalpy, entropy and volume

```
SYNOPSIS:
    [hl, sl, vl, ...
        dhlT, dslT, dvlT, dhlP, dslP, dvlP, ...
        d2hlT, d2slT, d2vlT, d2hlP, d2slP, d2vlP, ...
        d2hlTP, d2slTP, d2vlTP] = \ldotsPureRealLiqHSV(T, P, params, tol, itmax)
DESCRIPTION:
  Computes liquid enthalpy, entropy and volume of real pure components
  together with first and second order temperature and pressure derivatives.
  Derivatives are computed based on the number of output arguments.
  The enthalpy and entropy are computed from ideal and residual
  properties while the volume is obtained as the solution to a cubic
  equation of state
REQUIRED PARAMETERS:
  T - Temperature [K]
 P - Temperature [Pa]
  params - Vector with various parameters obtained by calling
                  LoadParams
OPTIONAL PARAMETERS:
  tol - Tolerance for Newton iterations
  itmax - Maximum number of Newton iterations
RETURNS:
 hl - Molar enthalpy of each component
  sl - Molar entropy of each component
  vl - Molar volume of each component
  dhlT - Molar enthalpy 1st temperature derivative of each component
  dslT - Molar entropy 1st temperature derivative of each component
  dvlT - Molar volume 1st temperature derivative of each component
  dhlP - Molar enthalpy 1st pressure derivative of each component
  dslP - Molar entropy 1st pressure derivative of each component
  dslP - Molar volume 1st pressure derivative of each component<br>d2hlT - Molar enthalpy 2nd temperature derivative of each compo
             - Molar enthalpy 2nd temperature derivative of each component
  d2s1T - Molar entropy 2nd temperature derivative of each component
  d2vlT - Molar volume 2nd temperature derivative of each component
  d2hlP - Molar enthalpy 2nd pressure derivative of each component
  d2slP - Molar entropy 2nd pressure derivative of each component
  d2v1P - Molar volume 2nd pressure derivative of each component<br>d2h1TP - Molar enthalpy 2nd pressure and temperature derivative
             - Molar enthalpy 2nd pressure and temperature derivative of each component
```
d2slTP - Molar entropy 2nd pressure and temperature derivative of each component d2vlTP - Molar volume 2nd pressure and temperature derivative of each component

### DEPENDENCIES:

PureIdVapHSV PureResPhHSV

See also LoadParams

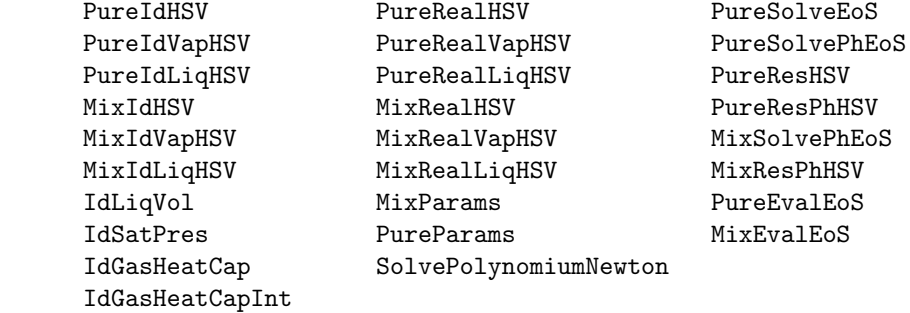

### 13. PureResHSV (Matlab/Mex)

Compute volume and residual enthalpy and entropy of pure components

### SYNOPSIS:

[hv, sv, vv, hl, sl, vl, ... dhvT, dsvT, dvvT, dhvP, dsvP, dvvP, ... dhlT, dslT, dvlT, dhlP, dslP, dvlP, ... d2hvT, d2svT, d2vvT, d2hvP, d2svP, d2vvP, ... d2hvTP, d2svTP, d2vvTP, ... d2hlT, d2slT, d2vlT, d2hlP, d2slP, d2vlP, ... d2hlTP, d2slTP, d2vlTP] =  $\ldots$ PureResHSV(T, P, params, tol, itmax)

#### DESCRIPTION:

Computes volume and residual enthalpy and entropy of a pure components using a cubic equation of state. First and second order temperature and pressure derivatives are computed based on the number of output arguments. The residual enthalpy and entropy are obtained from the cubic equation of state

> h^R(T, P) = RT (Z - 1) + 1/((epsilon - sigma) b)(T da/dT - a(T))f(Z, B)  $s^R(T, P) = R ln(Z - 1) + 1/((epsilon)$ silon - sigma) b) da/dT f(Z, B)

where

 $f(Z, B) = ln( (Z + epsilon B) / (Z + sigma B) )$ 

The volume is obtained by solution of the cubic equation of state

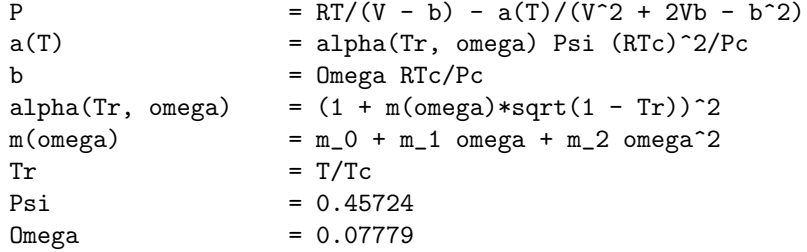

REQUIRED PARAMETERS:

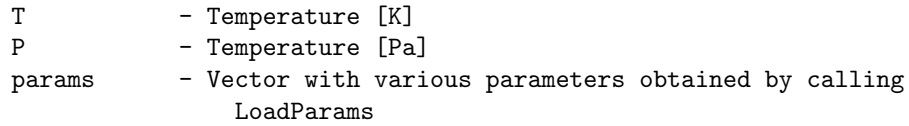

OPTIONAL PARAMETERS:

tol - Tolerance for Newton iterations

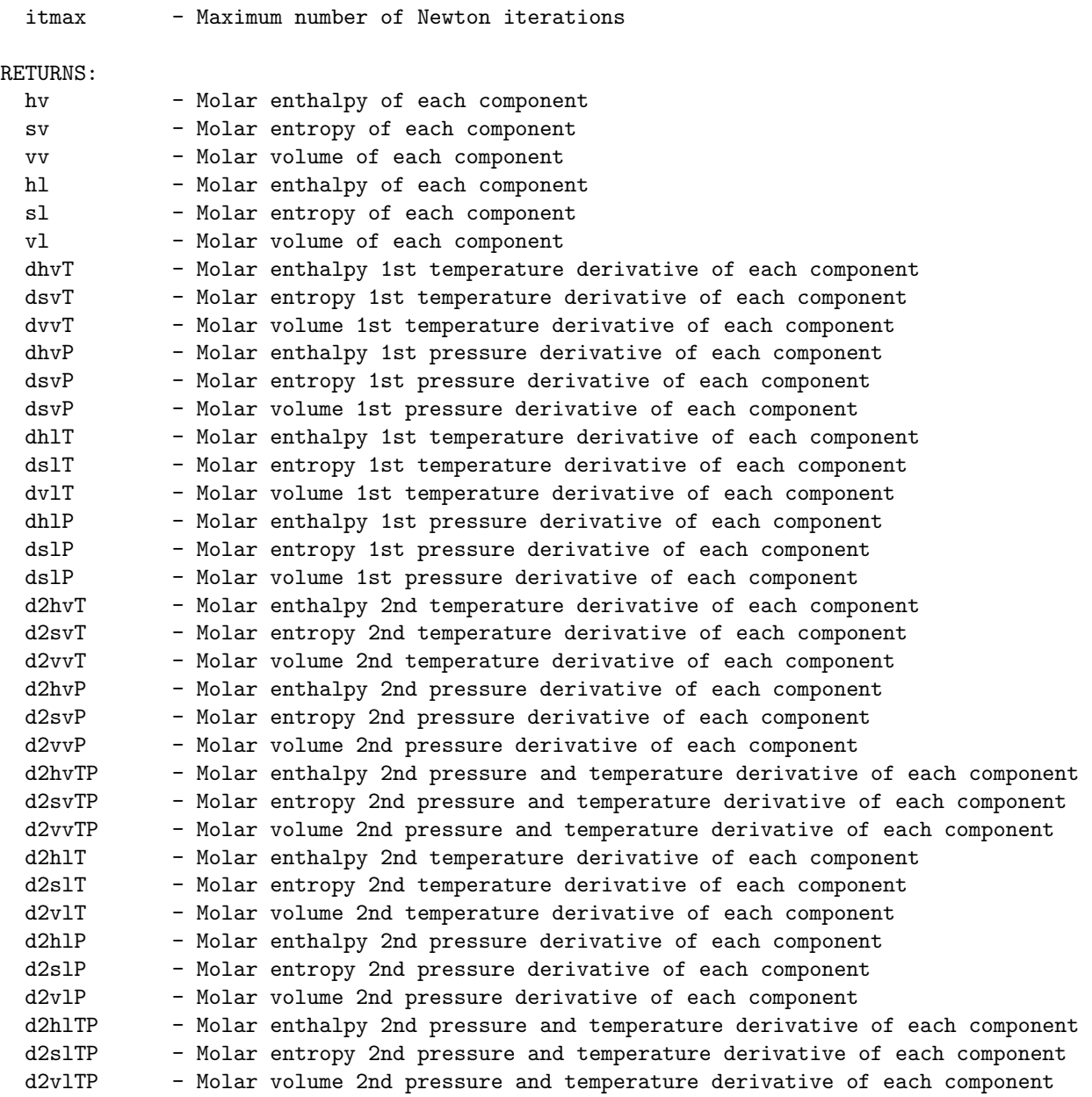

DEPENDENCIES:

PureParams PureSolveEoS

See also LoadParams

PureIdHSV PureRealHSV PureSolveEoS PureIdVapHSV PureRealVapHSV PureSolvePhEoS 30

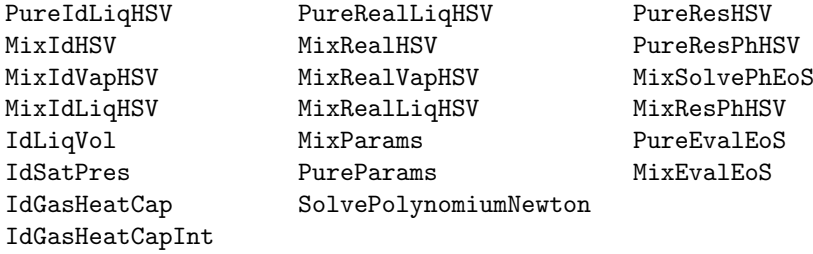

### 14. PureResPhHSV (Matlab/Mex)

Compute volume and residual enthalpy and entropy of pure components

SYNOPSIS:

 $[h, s, v, \ldots]$ dhT, dsT, dvT, dhP, dsP, dvP, ... d2hT, d2sT, d2vT, d2hP, d2sP, d2vP, ... d2hTP, d2sTP, d2vTP] =  $\dots$ PureResPhHSV(T, P, phase, params, tol, itmax)

#### DESCRIPTION:

Computes volume and residual enthalpy and entropy of a pure components using a cubic equation of state. First and second order temperature and pressure derivatives are computed based on the number of output arguments. The residual enthalpy and entropy are obtained from the cubic equation of state

```
h^R(T, P) = RT (Z - 1) + 1/((epsilon - sigma) b)(T da/dT - a(T))f(Z, B)
s^R(T, P) = R ln(Z - 1) + 1/((epsilon) - signa) b) da/dT f(Z, B)
```
where

 $f(Z, B) = ln( (Z + epsilon B) / (Z + sigma B) )$ 

The volume is obtained by solution of the cubic equation of state

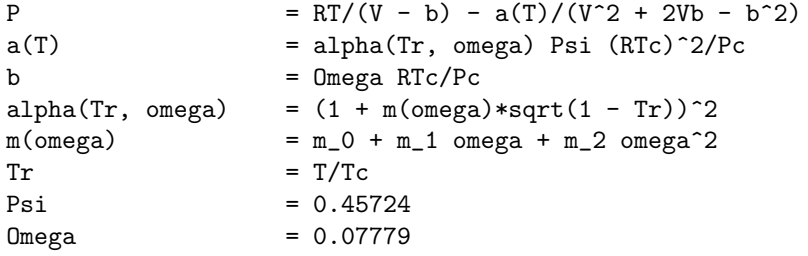

REQUIRED PARAMETERS:

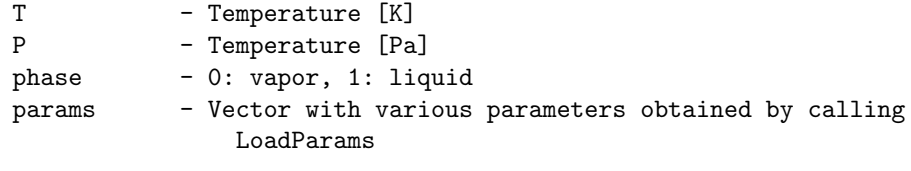

OPTIONAL PARAMETERS:

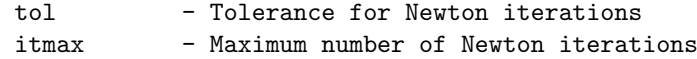

RETURNS:

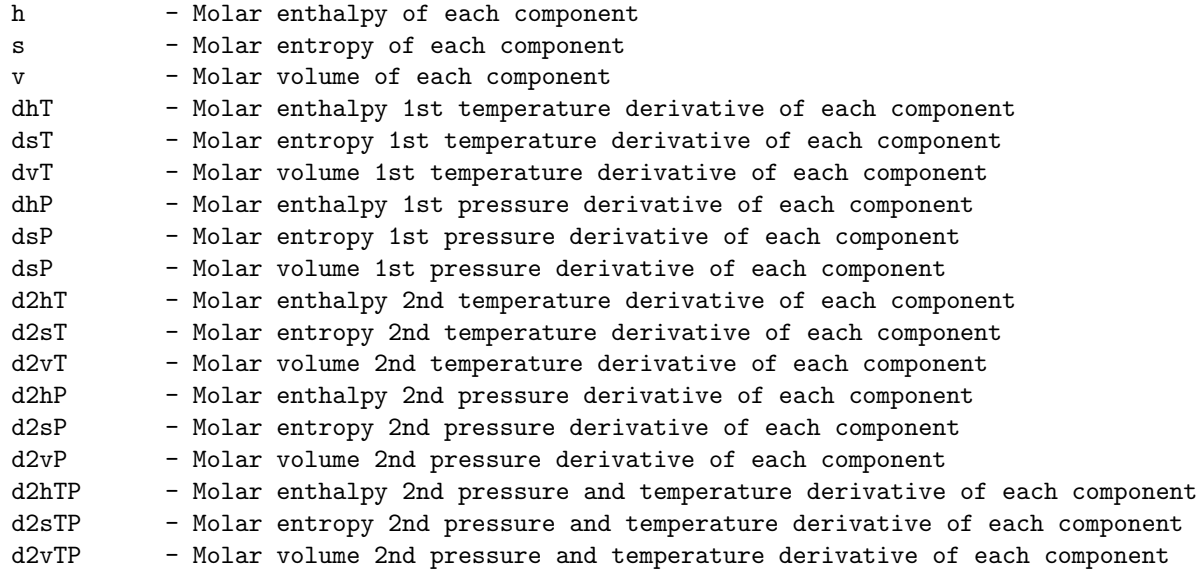

# DEPENDENCIES:

PureParams PureSolveEoS

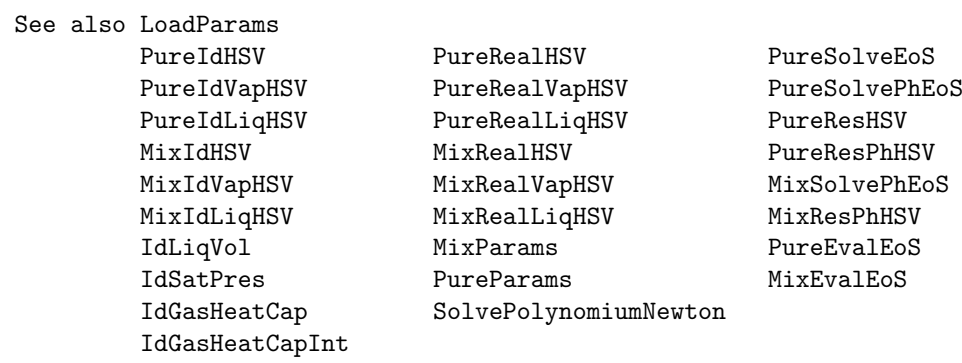

### 15. PureFug (Matlab/Mex)

Compute logarithmic fugacity coefficients of real components

SYNOPSIS:

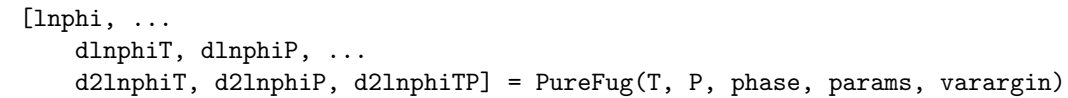

DESCRIPTION:

Computes fugacities of real components together with first and second order temperature and pressure derivatives. Derivatives are computed based onthe number of output arguments. The fugacities are obtained from a cubic equation of state

ln phi\_i(T, P) = Z - 1 - ln(Z - B) - 1/(epsilon - sigma)  $1/(RT b)$  a(T)

where

 $f(Z, B) = ln( (Z + epsilon B) / (Z + sigma B) )$ 

REQUIRED PARAMETERS:

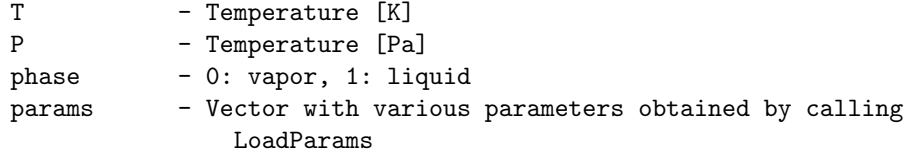

OPTIONAL PARAMETERS:

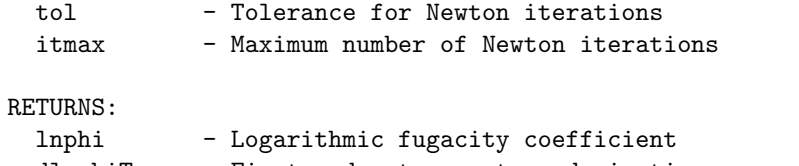

dlnphiT - First order temperature derivatives dlnphiP - First order pressure derivatives d2lnphiT - Second order temperature derivatives d2lnphiP - Second order pressure derivatives d2lnphiTP - Second order temperature and pressure derivatives

DEPENDENCIES:

PureParams PureSolveEoS

See also LoadParams PureIdHSV PureRealHSV PureSolveEoS PureIdVapHSV PureRealVapHSV PureSolvePhEoS

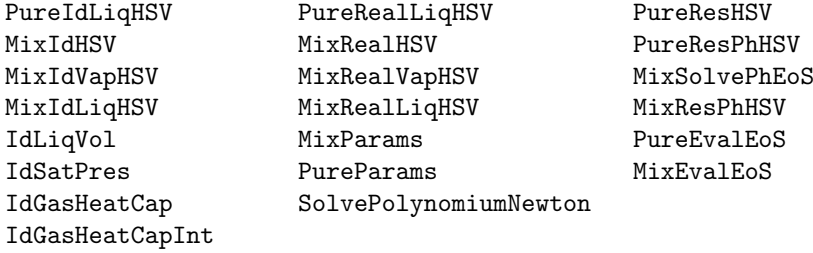

#### 16. PureSolveEoS (Matlab/Mex)

```
Solve cubic equation of state for vapor and liquid compressibility factors
```

```
SYNOPSIS:
  [Zv, Z1, \ldots]dZvT, dZvP, dZlT, dZlP, ...
   d2ZvT, d2ZvP, d2ZvTP, d2ZlT, d2ZlP, d2ZlTP] = ...
   PureSolveEoS(T, P, params, varargin)
DESCRIPTION:
 Solves a cubic equation of state
     P = RT/(V - b) - a(T)/((V + epsilon b)(V + sigma b))
  for the compressibility factor. Other functions are
     a(T) = alpha(Tr, omega) Psi (RTc)<sup>\gamma</sup>2/Pc
     b = 0mega RTc/Pc
     alpha(Tr, omega) = (1 + m(\text{omega})*sqrt(1 - Tr))^2m(\text{omega}) = m_0 + m_1 \text{omega} + m_2 \text{omega}^2Tr = T/TcREQUIRED PARAMETERS:
 T - Temperature [K]
 P - Pressure [Pa]
 phase - 0: vapor, 1: liquid
 params - Vector with various parameters obtained by calling
                LoadParams
OPTIONAL PARAMETERS:
  tol - Tolerance for Newton iterations
  itmax - Maximum number of Newton iterations
RETURNS:
 Zv - Vapor compressibility factor
 Zl - Liquid compressibility factor
 dZvT - First temperature derivatives of compressibility factor
 dZvP - First pressure derivatives of compressibility factor
 dZ1T - First temperature derivatives of compressibility factor
 dZlP - First pressure derivatives of compressibility factor
 d2ZvT - Second temperature derivatives of compressibility factor
 d2ZvP - Second pressure derivatives of compressibility factor
 d2ZvTP - Second temperature and pressure derivatives of compressibility factor
 d2Z1T - Second temperature derivatives of compressibility factor
 d2ZlP - Second pressure derivatives of compressibility factor
 d2ZlTP - Second temperature and pressure derivatives of compressibility factor
```
PureParams SolvePolynomiumNewton

See also LoadParams

PureIdHSV PureRealHSV PureSolveEoS IdGasHeatCapInt

PureIdVapHSV PureRealVapHSV PureSolvePhEoS PureIdLiqHSV PureRealLiqHSV PureResHSV MixIdHSV MixRealHSV PureResPhHSV MixIdVapHSV MixRealVapHSV MixSolvePhEoS<br>MixIdLiqHSV MixRealLiqHSV MixResPhHSV MixRealLiqHSV IdLiqVol MixParams PureEvalEoS<br>
IdSatPres PureParams MixEvalEoS IdSatPres PureParams MixEvalEoS<br>IdGasHeatCap SolvePolynomiumNewton SolvePolynomiumNewton

### 17. PureSolvePhEoS (Matlab/Mex)

```
Solve cubic equation of state for compressibility factor
SYNOPSIS:
  [Z, ...
       dZT, dZP, \ldotsd2ZT, d2ZP, d2ZTP] = \ldotsPureSolvePhEoS(T, P, phase, params, tol, itmax)
DESCRIPTION:
 Solves a cubic equation of state
     P = RT/(V - b) - a(T)/((V + epsilon b)(V + sigma b))
  for the compressibility factor. Other functions are
     a(T) = alpha(Tr, omega) Psi (RTc)<sup>\gamma</sup>2/Pc
     b = 0mega RTc/Pc
     alpha(Tr, omega) = (1 + m(\text{omega})*sqrt(1 - Tr))^2m(\text{omega}) = m_0 + m_1 \text{omega} + m_2 \text{omega}^2Tr = T/TcREQUIRED PARAMETERS:
 T - Temperature [K]
 P - Pressure [Pa]
 phase - 0: vapor, 1: liquid
 params - Vector with various parameters obtained by calling
                 LoadParams
OPTIONAL PARAMETERS:
  tol - Tolerance for Newton iterations
  itmax - Maximum number of Newton iterations
RETURNS:
 Z - Compressibility factor
 dZT - First temperature derivatives of compressibility factor
 dZP - First pressure derivatives of compressibility factor<br>d2ZT - Second temperature derivatives of compressibility fa
         - Second temperature derivatives of compressibility factor
 d2ZP - Second pressure derivatives of compressibility factor
 d2ZTP - Second temperature and pressure derivatives of compressibility factor
DEPENDENCIES:
        PureParams
        SolvePolynomiumNewton
See also LoadParams
```
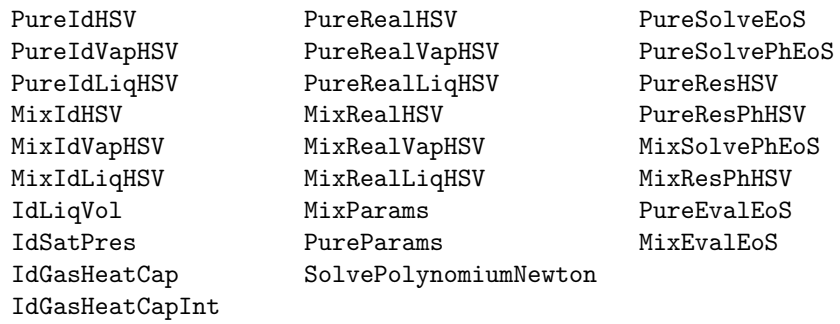

 $PureEvalEoS$  $MixEvalEoS$ 

# 18. PureIdVapHSV (Matlab/Mex)

Compute pure component molar vapor enthalpy, entropy and volume

# SYNOPSIS:

```
[hv, sv, vv, ...]dhvT, dsvT, dvvT, dsvP, dvvP, ...
   d2hvT, d2svT, d2svP, d2vvP, d2vvTP] = \dotsPureIdVapHSV(T, P, params)
```
### DESCRIPTION:

Computes molar enthalpy, entropy and volume of a set of pure components using the ideal gas law and DIPPR correlations. First and second order temperature and pressure derivatives are computed based on the number of output arguments.

Certain derivatives are not returned by this routine because they are zero (e.g. pressure derivative of enthalpy  $d/dP h^v$ )

### REQUIRED PARAMETERS:

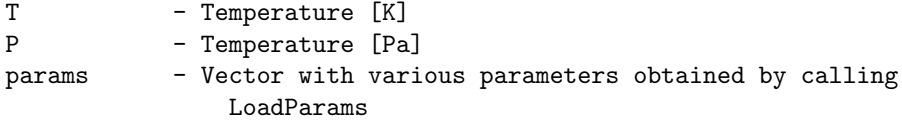

### RETURNS:

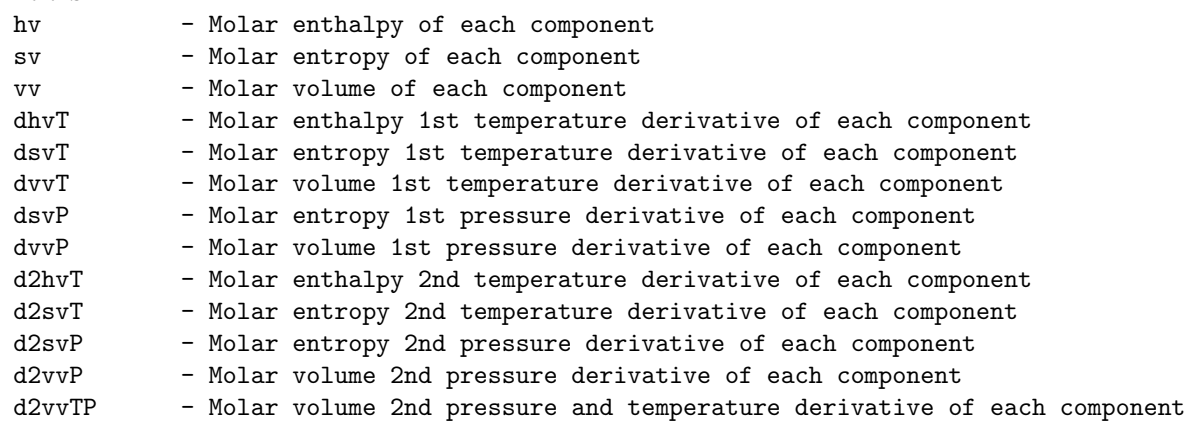

#### DEPENDENCIES:

IdGasHeatCap IdGasHeatCapInt

See also LoadParams PureIdHSV PureRealHSV PureSolveEoS

PureIdVapHSV PureRealVapHSV PureSolvePhEoS

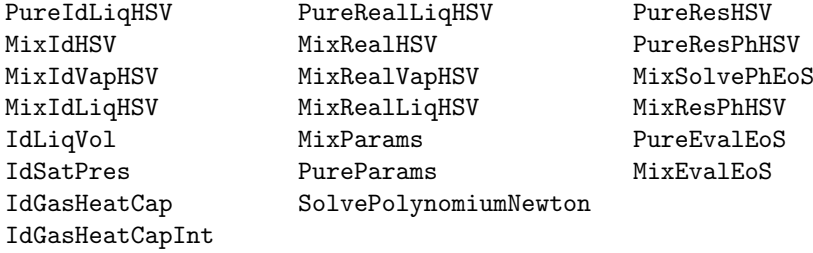

# 19. PureIdLiqHSV (Matlab/Mex)

Compute pure component molar liquid enthalpy, entropy and volume

```
SYNOPSIS:
[hl, sl, vl, ...
   dhlT, dslT, dvlT, dhlP, dslP, ...
    d2hlT, d2slT, d2vlT, d2hlTP, d2slTP] = \ldotsPureIdLiqHSV(T, P, params)
```
#### DESCRIPTION:

```
Computes molar enthalpy, entropy and volume of a set of pure components
together with first and second order temperature and pressure
derivatives. Derivatives are computed based on the number of output
arguments.
```
Certain derivatives are not returned by this routine because they are zero (e.g. pressure derivative of volume  $d/dP$  v<sup>2</sup> = 0)

REQUIRED PARAMETERS:

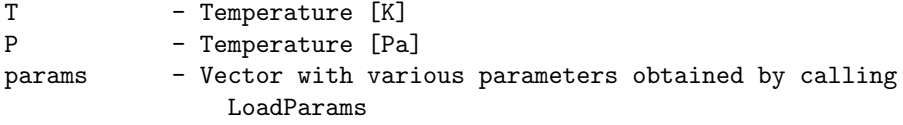

RETURNS:

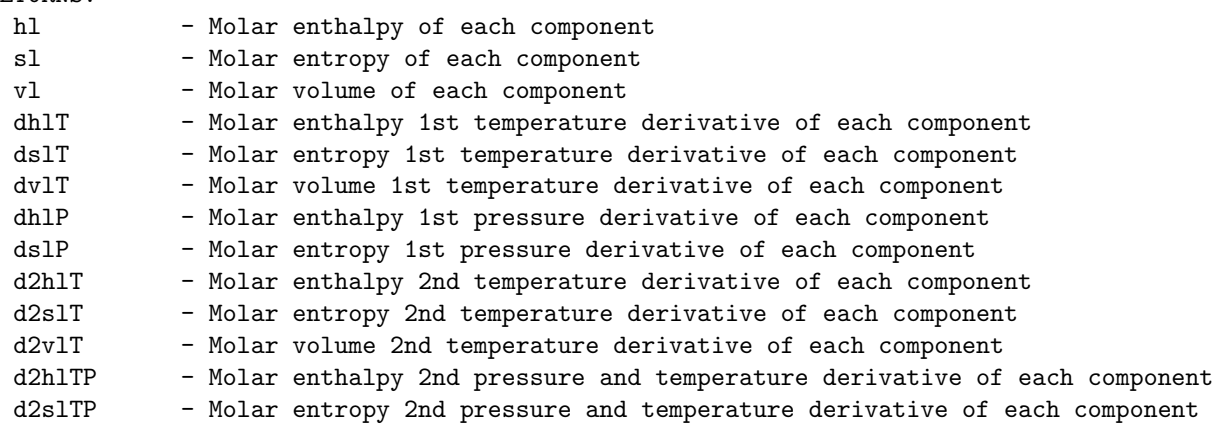

DEPENDENCIES:

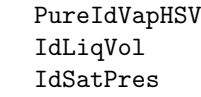

See also LoadParams PureIdHSV PureRealHSV PureSolveEoS

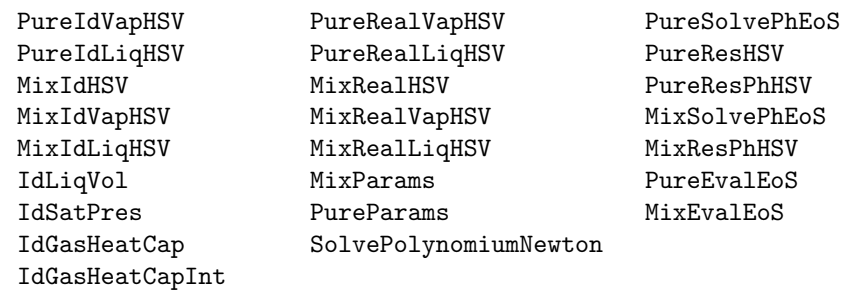

eResPhHSV  $SolvePhEoS$ lesPhHSV eEvalEoS  $EvalEoS$ 

#### 20. MixParams (Matlab/Mex)

```
Compute van der Waals mixing rules a_m(T, n) and b_m(n)SYNOPSIS:
 [am, bm, \ldots]damT, damn, dbmn, ...
   d2amT, d2amTn, d2amn, d2bmn, ...
   d3amTn2, d3amT, d3amT2n] = \dotsMixParams(T, n, params)
DESCRIPTION:
 Computes the van der Waals mixing parameters a_m(T, n) and b_m(n) based
 on the pure component properties a_i(T) and b_i
     am(T, n) = sum_i=1^N_C sum_i=1^N_C x_i x_j a_ij(T)
     bm(n) = sum_i=1^N_C x_i b_ij
     aij(T) = (1 - k_i j) sqrt(a_i(T) a_j(T))x_i = n_i / sum_j = 1^N_C n_jThe computations of derivatives are only computed if requested as
 output.
REQUIRED PARAMETERS:
 T - Temperature [K]
 n - mole numbers [kmol]
 params - Vector with various parameters obtained by calling
               LoadParams
RETURNS:
 am - Mixing rule parameter
 bm - Mixing rule parameter
 damT - First order temperature derivative of am
 damn - First order composition derivatives of am
 dbmn - First order composition derivative of bm
 d2amT - Second order temperature derivative of am
 d2amTn - Second order temperature and composition derivatives of am
 d2amn - Second order composition derivatives of am
 d2bmn - Second order composition derivatives of bm
 d3amT - Third order temperature derivative of am
 d3amT2n - Third order temperature (x2) and composition derivatives of am
 d3amTn2 - Third order temperature and composition (x2) derivatives of am
DEPENDENCIES:
```
PureParams

See also LoadParams

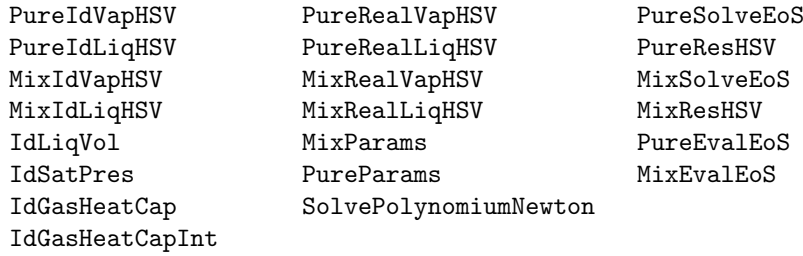

### 21. PureParams (Matlab/Mex)

```
Compute pure component parameters a_i(T) and b_i
SYNOPSIS:
 [a, b, daT, d2aT, d3aT] = PureParameters(T, params)DESCRIPTION:
 Computes the pure component parameters a_i(T) and b_i for i = 1, \ldots, N_Ca_i(T) = alpha(Tr, omega) Psi (RTc)<sup>2/Pc</sup>
     b_i = Omega RTc/Pc
     alpha(Tr, omega) = (1 + m(\text{omega})*sqrt(1 - Tr))^2m(\text{omega}) = m_0 + m_1 \text{omega} + m_2 \text{omega}^2Tr = T/TcThe computations of derivatives are only computed if requested as
 output.
REQUIRED PARAMETERS:
 T - Temperature [K]
 params - Vector with various parameters obtained by calling
                LoadParams
RETURNS:
 a - Pure component parameter
 b - Pure component parameter
 daT - First order temperature derivative of a
 d2aT - Second order temperature derivative of a
 d3aT - Third order temperature derivative of a
See also LoadParams
        PureIdVapHSV PureRealVapHSV PureSolveEoS
        PureIdLiqHSV PureRealLiqHSV PureResHSV
        MixIdVapHSV MixRealVapHSV MixSolveEoS
        MixIdLiqHSV MixRealLiqHSV MixResHSV
        IdLiqVol MixParams PureEvalEoS<br>
IdSatPres PureParams MixEvalEoS
        IdSatPres PureParams<br>IdGasHeatCap SolvePolyno
                           SolvePolynomiumNewton
        IdGasHeatCapInt
```
# 22. SolvePolynomiumCardano (Matlab/Mex)

```
Solve cubic equation analytically
SYNOPSIS:
 roots = SolvePolynomiumCardano(d2, d1, d0)
DESCRIPTION:
 Solves the cubic equations
     Z^3 + d2 Z^2 + d1 Z + d0 = 0using Cardano's formula
REQUIRED PARAMETERS:
 d2 - Quadratic coefficient
 d1 - Linear coefficient
 d0 - Constant coefficient
RETURNS:
 roots - The real root(s) of the cubic equation
See also LoadParams
       PureIdVapHSV PureRealVapHSV PureSolveEoS
       PureIdLiqHSV PureRealLiqHSV PureResHSV
       MixIdVapHSV MixRealVapHSV MixSolveEoS
       MixIdLiqHSV MixRealLiqHSV MixResHSV
       IdLiqVol MixParams PureEvalEoS
       IdSatPres PureParams MixEvalEoS
       IdGasHeatCap SolvePolynomiumNewton
       IdGasHeatCapInt
```
### 23. SolvePolynomiumNewton (Matlab/Mex)

```
Solve cubic equation iteratively
SYNOPSIS:
 Z = SolvePolynomiumNewton(d2, d1, d0, Z0, tol, itmax)
DESCRIPTION:
  Solves the cubic equation
     q(Z) = Z^3 + d2 Z^2 + d1 Z + d0 = 0using an iterative Newton approach. The approach is terminated when
     |q(Z)| < \text{tol} and |Delta Z| = |q(Z)/q'(Z)| < \text{tol}.
REQUIRED PARAMETERS:
 d2 - Quadratic coefficient<br>d1 - Linear coefficient
 d1 - Linear coefficient<br>d0 - Constant coefficie
        - Constant coefficient
OPTIONAL PARAMETERS:
 tol - Tolerance for stopping criteria
 itmax - Maximum number of iterations
RETURNS:
 Z - A single real root of the cubic equation
See also LoadParams
        PureIdVapHSV PureRealVapHSV PureSolveEoS
        PureIdLiqHSV PureRealLiqHSV PureResHSV
        MixIdVapHSV MixRealVapHSV MixSolveEoS
        MixIdLiqHSV MixRealLiqHSV MixResHSV
        IdLiqVol MixParams PureEvalEoS
        IdSatPres PureParams MixEvalEoS
        IdGasHeatCap SolvePolynomiumNewton
        IdGasHeatCapInt
```
### 24. IdGasHeatCap (Matlab/Mex)

```
Compute ideal gas heat capacity
SYNOPSIS:
 [cp, dcp] = IdGasHeatCap(T, params)
DESCRIPTION:
 Computes ideal gas heat capacity using the DIPPR correlation
     c_P, k \hat{q}(T) = A_k + B_k((C_k/T)/\sinh(C_k/T))^2+ D_k((E_k/T)/cosh(E_k/T))^2
 and the first order derivative
REQUIRED PARAMETERS:
 T - Temperature, [K]
 params - Vector with various parameters obtained by calling
              LoadParams
RETURNS:
 cp - Ideal gas heat capacity
 dcp - First temperature derivative
See also LoadParams
       PureIdVapHSV PureRealVapHSV PureSolveEoS
       PureIdLiqHSV PureRealLiqHSV PureResHSV
        MixIdVapHSV MixRealVapHSV MixSolveEoS
        MixIdLiqHSV MixRealLiqHSV MixResHSV
       IdLiqVol MixParams PureEvalEoS
       IdSatPres PureParams MixEvalEoS
       IdGasHeatCap SolvePolynomiumNewton
       IdGasHeatCapInt
```
25. IdGasHeatCapInt (Matlab/Mex)

```
Compute integrals of ideal gas heat capacity
SYNOPSIS:
 [intcp, intcpT] = IdGasHeatCapInt(T, params)
DESCRIPTION:
 Computes the following integrals of the ideal gas heat capacity
     int_{T_0}^T c_P,k^ig(tau) dtau
     int_{T_0}^T c_P,k^ig(tau) / tau dtau
 where ideal gas heat capacity is defined by the DIPPR correlation
     c_P, k \hat{q}(T) = A_k + B_k((C_k/T)/\sinh(C_k/T))^2-D_k((E_k/T)/cosh(E_k/T))^2REQUIRED PARAMETERS:
 T - Temperature, [K]
 params - Vector with various parameters obtained by calling
               LoadParams
RETURNS:
 intcp - Integral of cp from T0 to T
 intcpT - Integral of cp/T from T0 to T
See also LoadParams
       PureIdVapHSV PureRealVapHSV PureSolveEoS
       PureIdLiqHSV PureRealLiqHSV PureResHSV
       MixIdVapHSV MixRealVapHSV MixSolveEoS
       MixIdLiqHSV MixRealLiqHSV MixResHSV
       IdLiqVol MixParams PureEvalEoS
       IdSatPres PureParams MixEvalEoS
       IdGasHeatCap SolvePolynomiumNewton
       IdGasHeatCapInt
```
# 26. IdLiqVol (Matlab/Mex)

Compute liquid volume

SYNOPSIS:

 $[v1, dv1, d2v1, d3v1] = IdLiqVol(T, params)$ 

DESCRIPTION:

Computes liquid volume based on the DIPPR correlation

 $v1_k(T) = B_k^{(1 + (1 - T/C_k)^D_k)/A_k}$ 

The first, second and third order temperature derivatives are computed depending on the number of output arguments.

### NOTE:

The DIPPR correlation is not limited to ideal substances as the name suggests but in this thermodynamic library it is only applied in the computation of ideal liquid properties.

REQUIRED PARAMETERS:

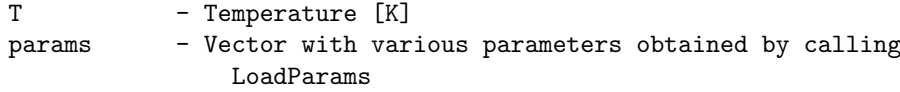

#### RETURNS:

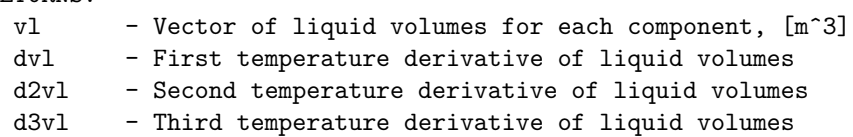

See also LoadParams

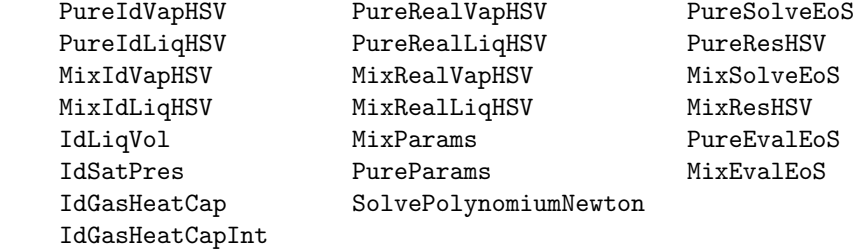

# 27. IdSatPres (Matlab/Mex)

Compute saturation pressure

SYNOPSIS:

[Psat, dPsat, d2Psat, d3Psat] = IdSatPres(T, params)

DESCRIPTION:

Computes saturation pressure using the DIPPR correlation

ln Psat\_k = A\_k + B\_k/T + C\_k ln(T) + D\_k T^E\_k

The first, second and third order temperature derivatives are computed depending on the number of output arguments.

### NOTE:

The DIPPR correlation is not limited to ideal substances as the name suggests but in this thermodynamic library it is only applied in the computation of ideal liquid properties.

REQUIRED PARAMETERS:

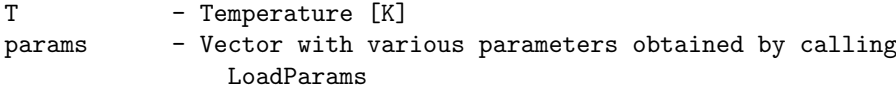

RETURNS:

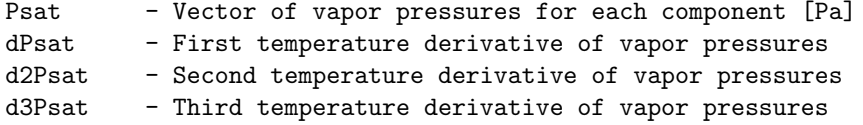

See also LoadParams

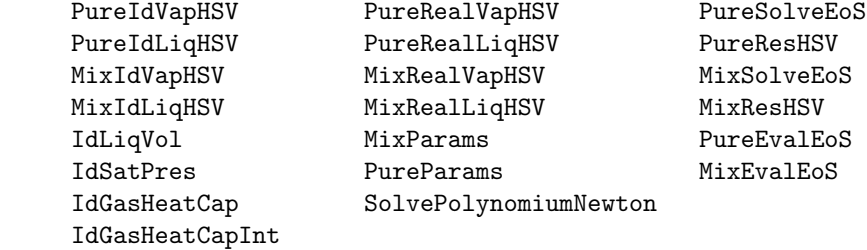

### 28. MixRealHSV (C)

```
Compute vapor and liquid enthalpy, entropy and volume of a real mixture
 DESCRIPTION:
   Computes enthalpy, entropy and volume of a real mixture together
   with first and second order temperature and pressure derivatives.
   Derivatives are computed based on the number of output arguments.
   The output is formatted such that for the first order derivatives
       Element 1 : temperature derivative
       Element 2 : pressure derivative
       Element 3+: composition derivatives
   and for the symmetric second order derivatives
       Element (1, 1) : temperature derivative
       Element (2, 1) : temperature and pressure derivative
       Element (2, 2) : pressure derivative
       Elements (3+, 1) : temperature and composition derivatives
       Elements (3+, 2) : pressure and composition derivatives
       Elements (3+, 3+): composition derivatives
 REQUIRED PARAMETERS:
   T - Temperature [K]
   P - Temperature [Pa]
   nv - mole numbers in vapor phase [kmol]
   nl - mole numbers in liquid phase [kmol]
   p - Vector with various parameters obtained by calling LoadParams
   nargout - Number of output arguments
   memaux - Auxiliary memory must be size
                    nargout > 6: 6*(NC + 2) + 6*(NC + 2) + 54*NC + 6*NC memory
nargout > 3: 6*(NC + 2) + 39*NC memory
else : 15*NC memory
 RETURNS:
   Hv - Vapor enthalpy (scalar)
   Sv - Vapor entropy (scalar)
   Vv - Vapor volume (scalar)
   Hl - Liquid enthalpy (scalar)
   Sl - Liquid entropy (scalar)
   Vl - Liquid volume (scalar)
   dHv - 1st derivatives (must be size 2 + NC)
   dSv - 1st derivatives (must be size 2 + NC)
   dVv - 1st derivatives (must be size 2 + NC)
```
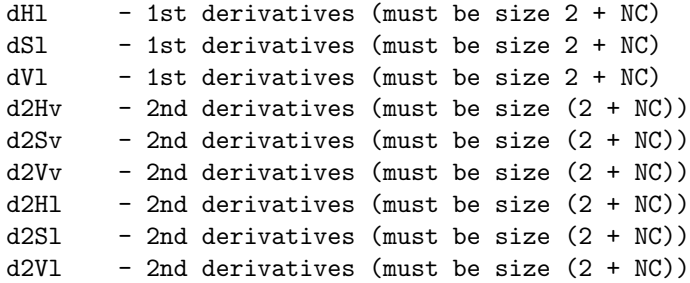

PureIdVap MixResPhHSV

#### 29. MixRealVapHSV (C)

```
Compute enthalpy, entropy and volume of a real vapor mixture
 DESCRIPTION:
   Computes enthalpy, entropy and volume of a real vapor mixture together
   with first and second order temperature and pressure derivatives.
   Derivatives are computed based on the number of output arguments.
   The output is formatted such that for the first order derivatives
       Element 1 : temperature derivative
       Element 2 : pressure derivative
       Element 3+: composition derivatives
   and for the symmetric second order derivatives
       Element (1, 1) : temperature derivative
       Element (2, 1) : temperature and pressure derivative
       Element (2, 2) : pressure derivative
       Elements (3+, 1) : temperature and composition derivatives
       Elements (3+, 2) : pressure and composition derivatives
       Elements (3+, 3+): composition derivatives
 REQUIRED PARAMETERS:
   T - Temperature [K]
   P - Temperature [Pa]
   nv - mole numbers in vapor phase [kmol]
   p - Vector with various parameters obtained by calling LoadParams
   nargout - Number of output arguments
   memaux - Auxiliary memory must be size
                    nargout > 6: 6*(NC + 2) + 6*(NC + 2) + 46*NC + 6*NC memory
nargout > 3: 6*(NC + 2) + 35*NC memory
else : 15*NC memory
 RETURNS:
   Hv - Vapor enthalpy (scalar)
   Sv - Vapor entropy (scalar)
   Vv - Vapor volume (scalar)
   dHv - 1st derivatives (must be size 2 + NC)
   dSv - 1st derivatives (must be size 2 + NC)
   dVv - 1st derivatives (must be size 2 + NC)
   d2Hv - 2nd derivatives (must be size (2 + NC))
   d2Sv - 2nd derivatives (must be size (2 + NC))
   d2Vv - 2nd derivatives (must be size (2 + NC))
```
MixIdVapHSV MixResPhHSV

### 30. MixRealLiqHSV (C)

```
Compute enthalpy, entropy and volume of a real liquid mixture
 DESCRIPTION:
   Computes enthalpy, entropy and volume of a real liquid mixture together
   with first and second order temperature and pressure derivatives.
   Derivatives are computed based on the number of output arguments.
   The output is formatted such that for the first order derivatives
       Element 1 : temperature derivative
       Element 2 : pressure derivative
       Element 3+: composition derivatives
   and for the symmetric second order derivatives
       Element (1, 1) : temperature derivative
       Element (2, 1) : temperature and pressure derivative
       Element (2, 2) : pressure derivative
       Elements (3+, 1) : temperature and composition derivatives
       Elements (3+, 2) : pressure and composition derivatives
       Elements (3+, 3+): composition derivatives
 REQUIRED PARAMETERS:
   T - Temperature [K]
   P - Temperature [Pa]
   nl - mole numbers in liquid phase [kmol]
   p - Vector with various parameters obtained by calling LoadParams
   nargout - Number of output arguments
   memaux - Auxiliary memory must be size
                    nargout > 6: 6*(NC + 2) + 6*(NC + 2) + 46*NC + 6*NC memory
nargout > 3: 6*(NC + 2) + 35*NC memory
else : 15*NC memory
 RETURNS:
   Hl - Liquid enthalpy (scalar)
   Sl - Liquid entropy (scalar)
   Vl - Liquid volume (scalar)
   dH1 - 1st derivatives (must be size 2 + NC)
   dSl - 1st derivatives (must be size 2 + NC)
   dV1 - 1st derivatives (must be size 2 + NC)
   d2Hl - 2nd derivatives (must be size (2 + NC))
   d2Sl - 2nd derivatives (must be size (2 + NC))
   d2V1 - 2nd derivatives (must be size (2 + NC))
```
MixIdVapHSV MixResPhHSV

### 31. MixResPhHSV (C)

Compute volume and residual enthalpy and entropy of phase

#### DESCRIPTION:

Computes volume and residual enthalpy and entropy of a real mixture together with first and second order temperature and pressure derivatives. Derivatives are computed based on the number of output arguments. The enthalpy and entropy are obtained from a cubic equation of state

```
h^R(T, P) = RT (Z - 1) + 1/((epsilon - sigma - sigma) bm)(T dam/dT - am(T))f(Z, B)
s^R(T, P) = R ln(Z - 1) + 1/((epsilon)sin - sigma) bm) dam/dT f(Z, B)
```
where

 $f(Z, B) = ln( (Z + epsilon B) / (Z + sigma B) )$ 

The volume is obtained by solution of a cubic equation of state and the quadratic van der Waals mixing rules

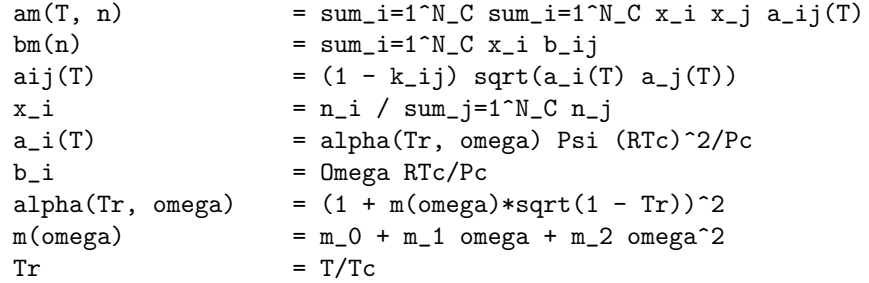

The output is formatted such that for the first order derivatives

```
Element 1 : temperature derivative
Element 2 : pressure derivative
Element 3+: composition derivatives
```
and for the symmetric second order derivatives

```
Element (1, 1) : temperature derivative
Element (2, 1) : temperature and pressure derivative
Element (2, 2) : pressure derivative
Elements (3+, 1) : temperature and composition derivatives
Elements (3+, 2) : pressure and composition derivatives
Elements (3+, 3+): composition derivatives
```
REQUIRED PARAMETERS:

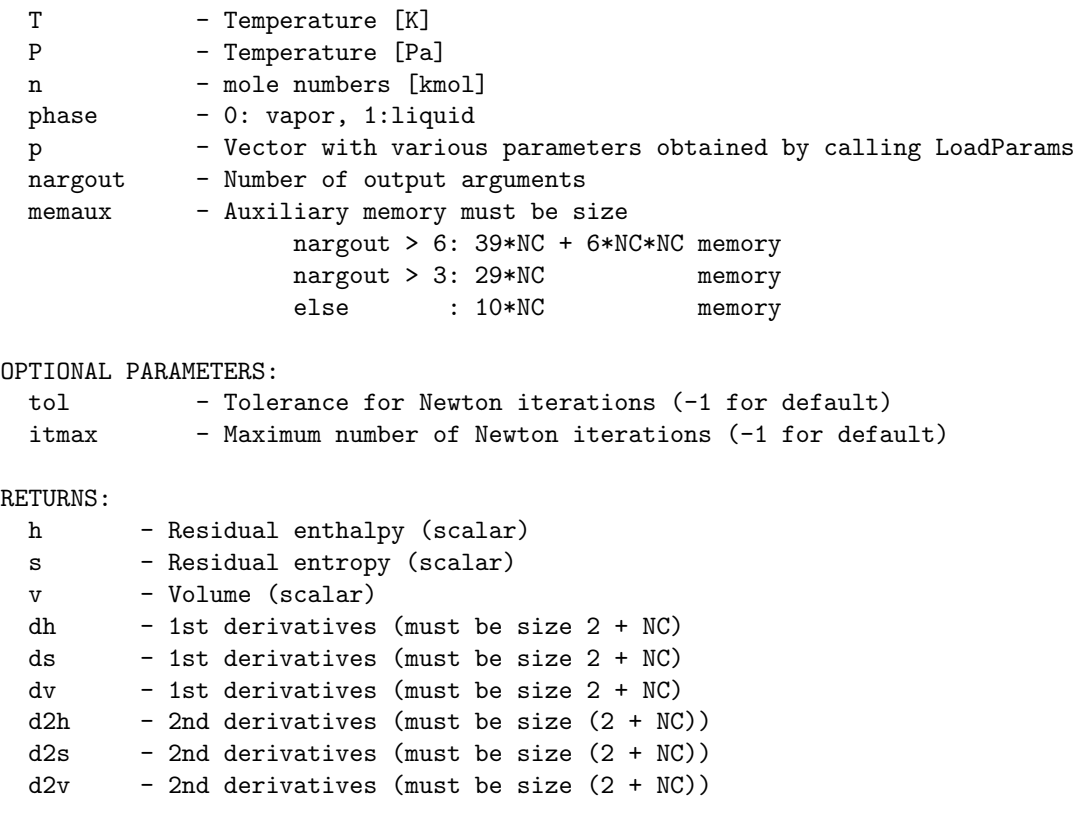

MixParams MixSolvePhEoS

# 32. MixSolvePhEoS (C)

Solve cubic equation of state for compressibility factor

### DESCRIPTION:

Solves a cubic equation of state and the quadratic van der Waals mixing rules

P = RT/(V - bm) -  $am(T)/(V + epsilon)$  bm)(V + sigma bm))

for the compressibility factor. Other functions are

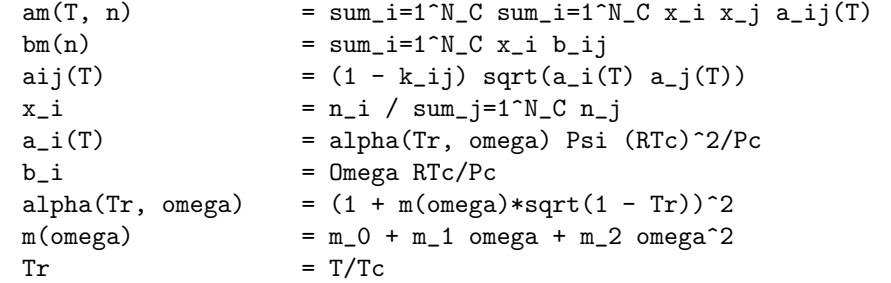

REQUIRED PARAMETERS:

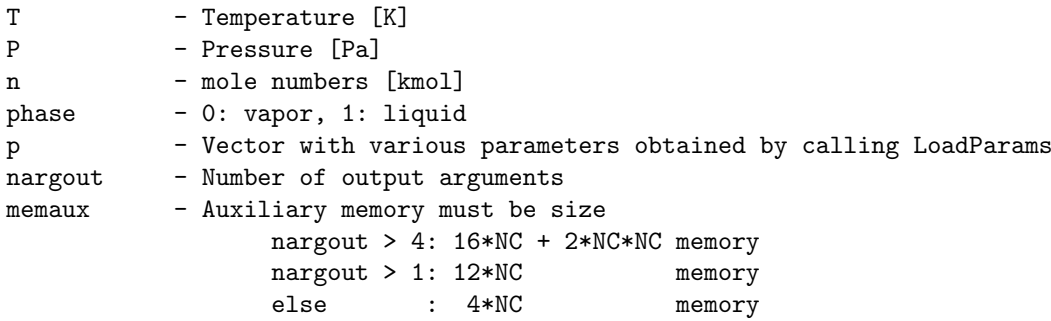

OPTIONAL PARAMETERS:

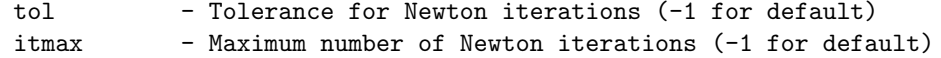

### RETURNS:

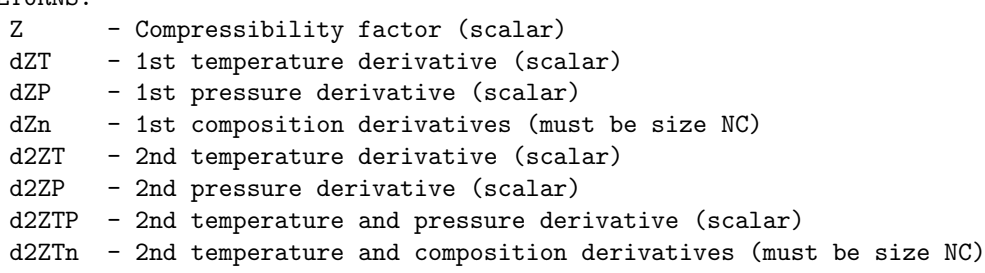

d2ZPn - 2nd pressure and composition derivatives (must be size NC) d2Zn - 2nd composition derivatives (must be size NC\*NC)

DEPENDENCIES:

MixParams SolvePolynomiumNewton

### 33. MixIdHSV (C)

```
Compute vapor and liquid enthalpy, entropy and volume of an ideal mixture
DESCRIPTION:
  Computes enthalpy, entropy and volume of an ideal mixture together
 with first and second order temperature and pressure derivatives.
 Derivatives are computed based on the number of output arguments.
  The output is formatted such that for the first order derivatives
     Element 1 : temperature derivative
     Element 2 : pressure derivative
     Element 3+: composition derivatives
  and for the symmetric second order derivatives
     Element (1, 1) : temperature derivative
     Element (2, 1) : temperature and pressure derivative
     Element (2, 2) : pressure derivative
     Elements (3+, 1) : temperature and composition derivatives
     Elements (3+, 2) : pressure and composition derivatives
     Elements (3+, 3+): composition derivatives
REQUIRED PARAMETERS:
 T - Temperature [K]
 P - Temperature [Pa]
 nl - mole numbers in liquid phase [kmol]
 p - Vector with various parameters obtained by calling LoadParams
 nargout - Number of output arguments
 memaux - Auxiliary memory must be size
                    nargout > 12: 32*NC memory
                    nargout > 6: 29*NC memory
                    else : 17*NC memory
RETURNS:
 Hv - Enthalpy of vapor phase (scalar)<br>Sv - Entropy of vapor phase (scalar)
         - Entropy of vapor phase (scalar)
 Vv - Volume of vapor phase (scalar)
 Hl - Enthalpy of liquid phase (scalar)
 Sl - Entropy of liquid phase (scalar)
 Vl - Volume of liquid phase (scalar)
 dHv - First order derivatives (must have size (2 + NC))
 dSv - First order derivatives (must have size (2 + NC))
 dVv - First order derivatives (must have size (2 + NC))
 dH1 - First order derivatives (must have size (2 + NC))
```
dSl - First order derivatives (must have size  $(2 + NC)$ )<br>dVl - First order derivatives (must have size  $(2 + NC)$ ) - First order derivatives (must have size  $(2 + NC)$ )  $d2Hv -$  Second order derivatives (must have size  $(2 + NC)$ )  $d2Sv -$  Second order derivatives (must have size  $(2 + NC)$ )  $d2Vv -$  Second order derivatives (must have size  $(2 + NC)$ ) d2Hl - Second order derivatives (must have size  $(2 + NC)$ ) d2Sl - Second order derivatives (must have size  $(2 + NC)$ )  $d2V1 - Second order derivatives (must have size  $(2 + NC)$ )$ 

DEPENDENCIES:

IdLiqVol IdSatPres IdGasHeatCap IdGasHeatCapInt

# 34. MixIdVapHSV (C)

Compute enthalpy, entropy and volume of an ideal vapor mixture

#### DESCRIPTION:

Computes enthalpy, entropy and volume of an ideal vapor mixture based on the ideal gas law and DIPPR correlations. First and second order temperature and pressure derivatives are computed based on the number of output arguments.

The output is formatted such that for the first order derivatives

Element 1 : temperature derivative Element 2 : pressure derivative Element 3+: composition derivatives

and for the symmetric second order derivatives

Element (1, 1) : temperature derivative Element (2, 1) : temperature and pressure derivative Element (2, 2) : pressure derivative Elements (3+, 1) : temperature and composition derivatives Elements (3+, 2) : pressure and composition derivatives Elements (3+, 3+): composition derivatives

#### REQUIRED PARAMETERS:

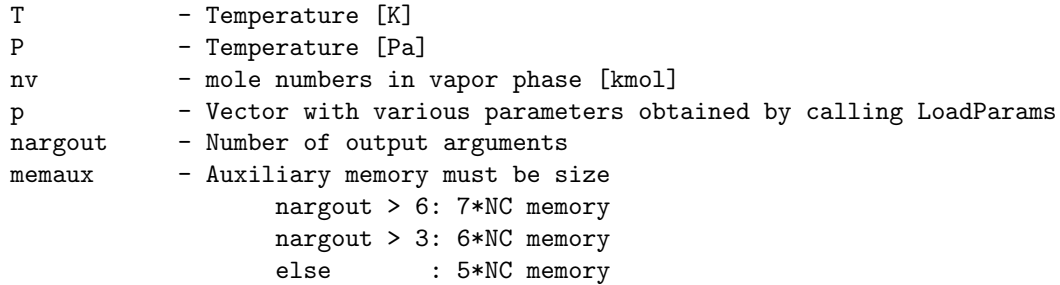

#### RETURNS:

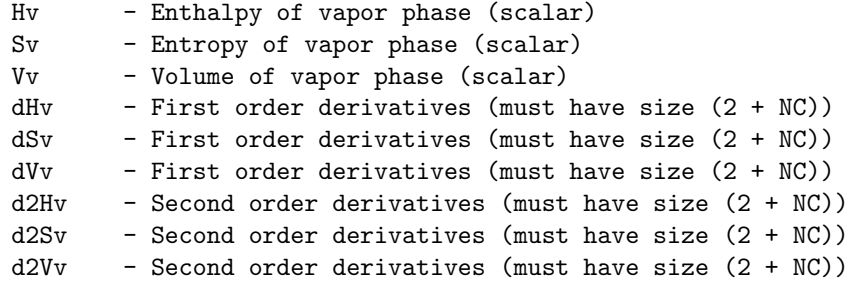

DEPENDENCIES: IdGasHeatCap IdGasHeatCapInt

### 35. MixIdLiqHSV (C)

```
Compute enthalpy, entropy and volume of an ideal liquid mixture
DESCRIPTION:
  Computes enthalpy, entropy and volume of an ideal liquid mixture together
 with first and second order temperature and pressure derivatives.
 Derivatives are computed based on the number of output arguments.
  The output is formatted such that for the first order derivatives
     Element 1 : temperature derivative
     Element 2 : pressure derivative
     Element 3+: composition derivatives
  and for the symmetric second order derivatives
     Element (1, 1) : temperature derivative
     Element (2, 1) : temperature and pressure derivative
     Element (2, 2) : pressure derivative
     Elements (3+, 1) : temperature and composition derivatives
     Elements (3+, 2) : pressure and composition derivatives
     Elements (3+, 3+): composition derivatives
REQUIRED PARAMETERS:
 T - Temperature [K]
 P - Temperature [Pa]
 nl - mole numbers in liquid phase [kmol]
 p - Vector with various parameters obtained by calling LoadParams
 nargout - Number of output arguments
 memaux - Auxiliary memory must be size
                   nargout > 6: 31*NC memory
                   nargout > 2: 28*NC memory
                   else : 16*NC memory
RETURNS:
 Hl - Enthalpy of liquid phase (scalar)
 Sl - Entropy of liquid phase (scalar)
 Vl - Volume of liquid phase (scalar)
 dH1 - First order derivatives (must have size (2 + NC))
 dSl - First order derivatives (must have size (2 + NC))
 dV1 - First order derivatives (must have size (2 + NC))
 d2Hl - Second order derivatives (must have size (2 + NC))
 d2Sl - Second order derivatives (must have size (2 + NC))
 d2V1 - Second order derivatives (must have size (2 + NC))
```
MixIdVapHSV IdLiqVol IdSatPres IdGasHeatCap IdGasHeatCapInt

# 36. PureRealHSV (C)

Compute pure component vapor and liquid enthalpy, entropy and volume

#### DESCRIPTION:

Computes liquid enthalpy, entropy and volume of real pure components together with first and second order temperature and pressure derivatives. Derivatives are computed based on the number of output arguments.

The enthalpy and entropy are computed from ideal and residual properties while the volume is obtained as the solution to a cubic equation of state

### REQUIRED PARAMETERS:

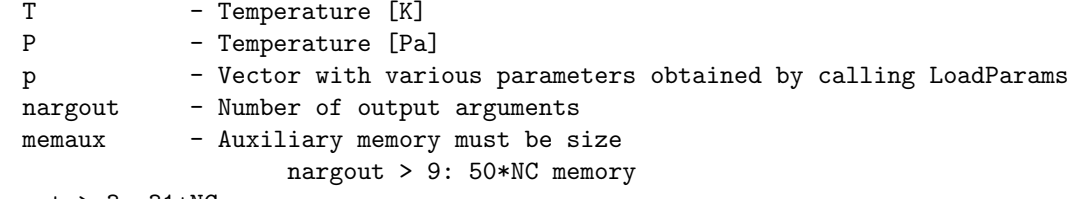

nargout > 3: 31\*NC memory else : 9\*NC memory

OPTIONAL PARAMETERS:

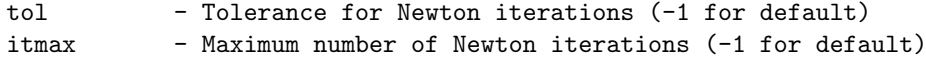

#### RETURNS:

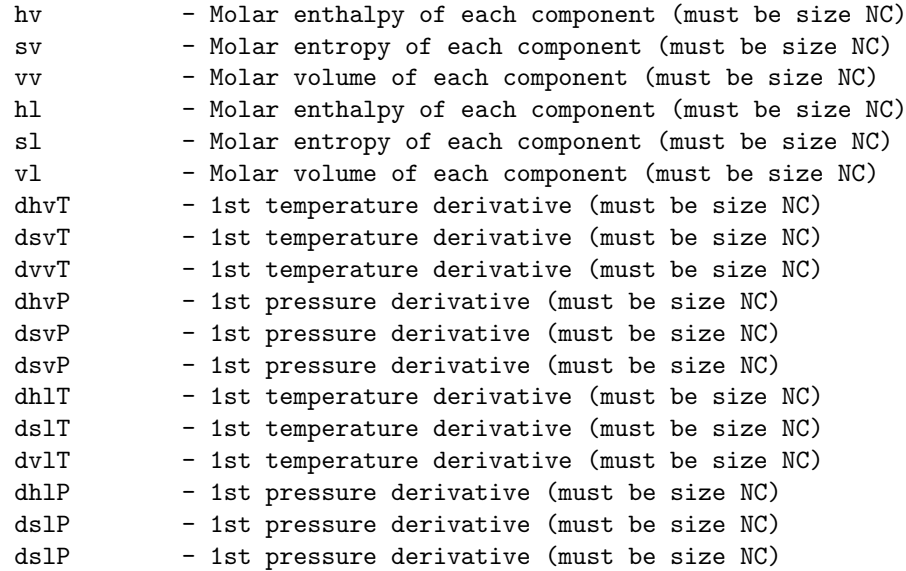

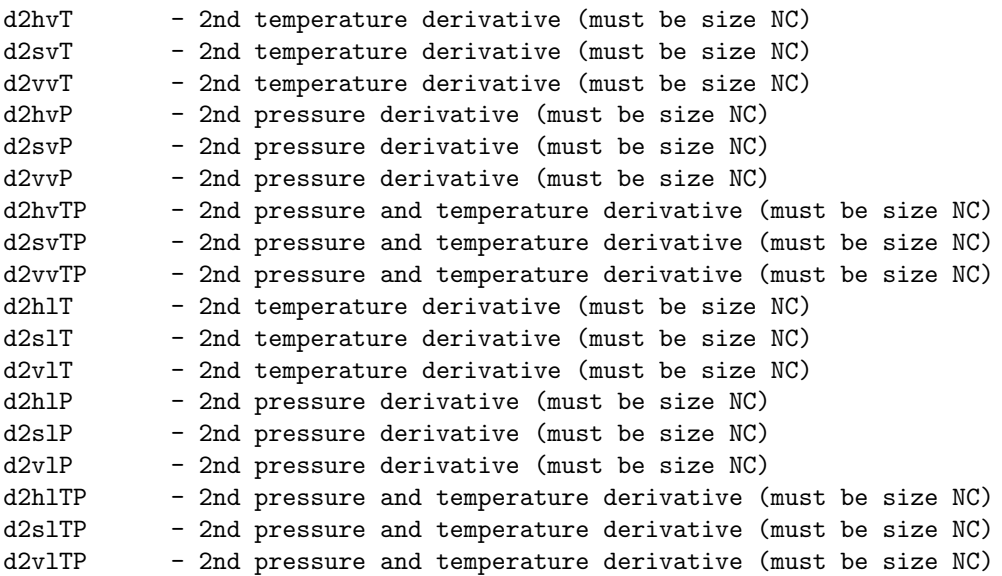

PureIdVapHSV PureResHSV

# 37. PureRealVapHSV (C)

Compute pure component vapor enthalpy, entropy and volume

#### DESCRIPTION:

Computes vapor enthalpy, entropy and volume of real pure components together with first and second order temperature and pressure derivatives. Derivatives are computed based on the number of output arguments.

The enthalpy and entropy are computed from ideal and residual properties while the volume is obtained as the solution to a cubic equation of state

### REQUIRED PARAMETERS:

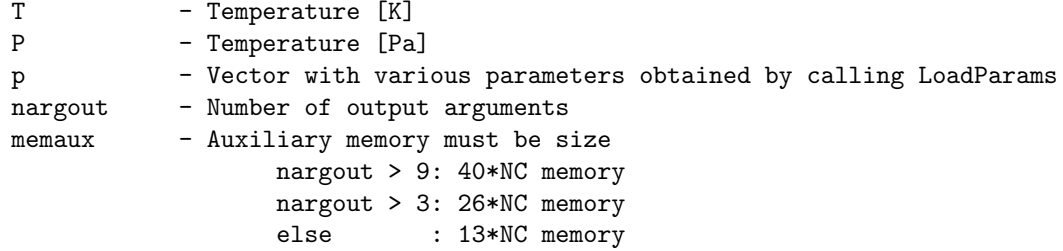

OPTIONAL PARAMETERS:

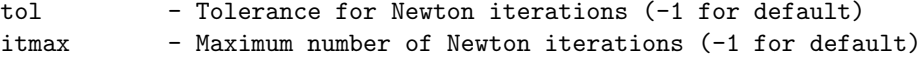

#### RETURNS:

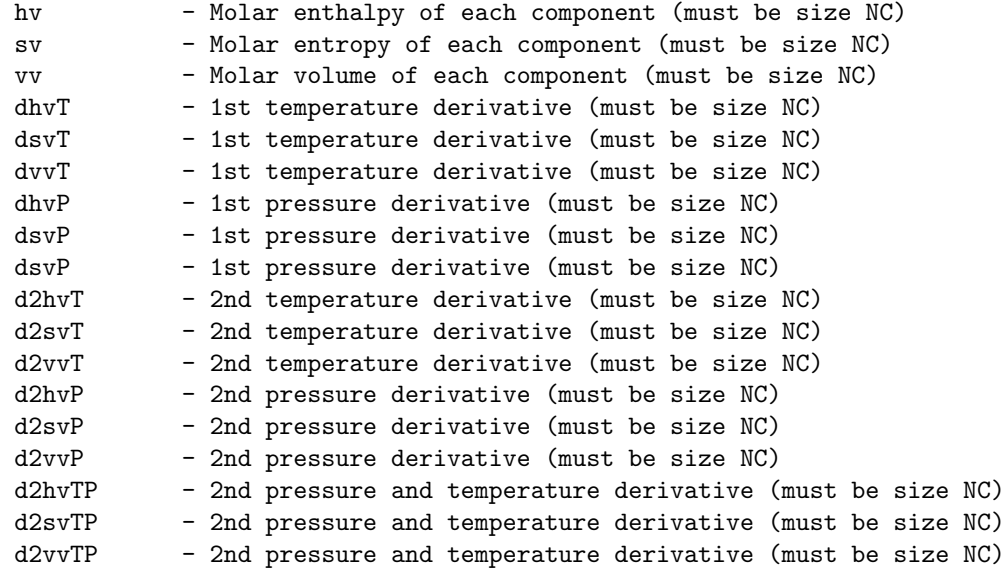

DEPENDENCIES: PureIdVapHSV PureResPhHSV
# 38. PureRealLiqHSV (C)

Compute pure component liquid enthalpy, entropy and volume

#### DESCRIPTION:

Computes liquid enthalpy, entropy and volume of real pure components together with first and second order temperature and pressure derivatives. Derivatives are computed based on the number of output arguments.

The enthalpy and entropy are computed from ideal and residual properties while the volume is obtained as the solution to a cubic equation of state

## REQUIRED PARAMETERS:

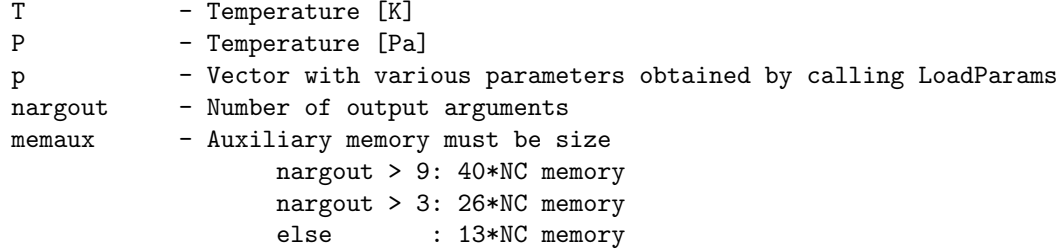

OPTIONAL PARAMETERS:

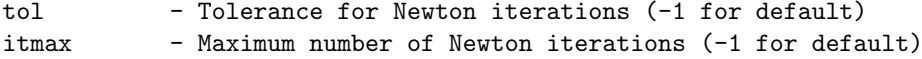

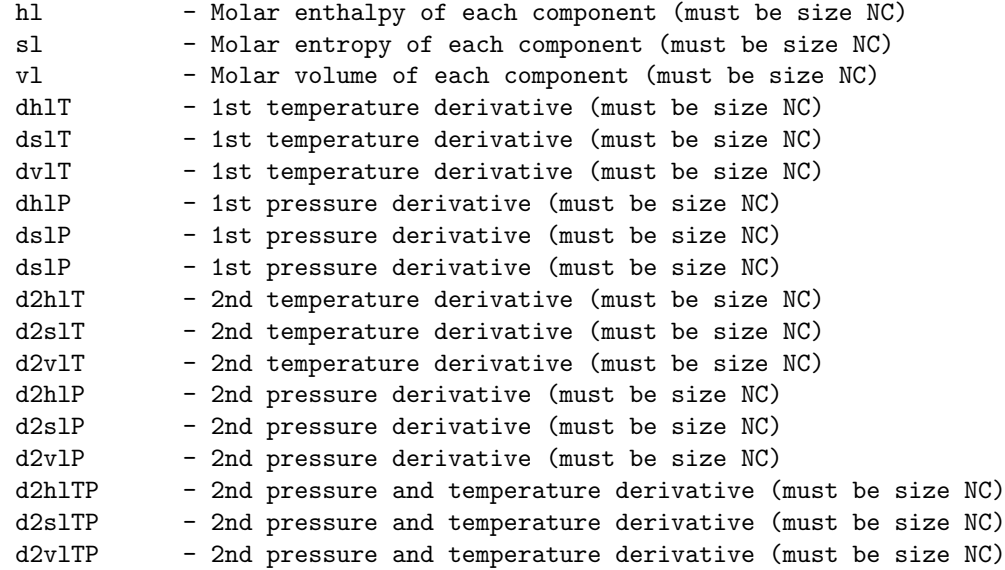

DEPENDENCIES: PureIdVapHSV PureResPhHSV

## 39. PureResHSV (C)

Compute volume and residual enthalpy and entropy of pure components

#### DESCRIPTION:

Computes volume and residual enthalpy and entropy of a pure components using a cubic equation of state. First and second order temperature and pressure derivatives are computed based on the number of output arguments. The residual enthalpy and entropy are obtained from the cubic equation of state

```
h^R(T, P) = RT (Z - 1) + 1/((epsilon) - sigma) b)(T da/dT - a(T))f(Z, B)
s^R(T, P) = R ln(Z - 1) + 1/((epsilon)silon - sigma) b) da/dT f(Z, B)
```
where

 $f(Z, B) = ln( (Z + epsilon B) / (Z + sigma B) )$ 

The volume is obtained by solution of the cubic equation of state

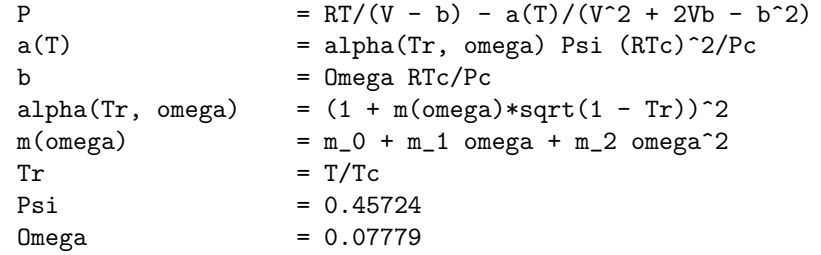

REQUIRED PARAMETERS:

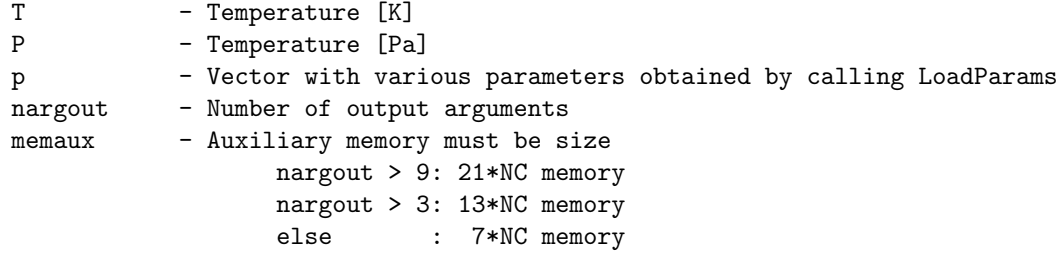

OPTIONAL PARAMETERS:

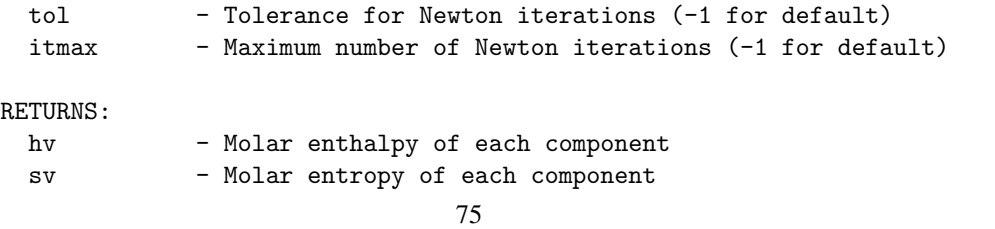

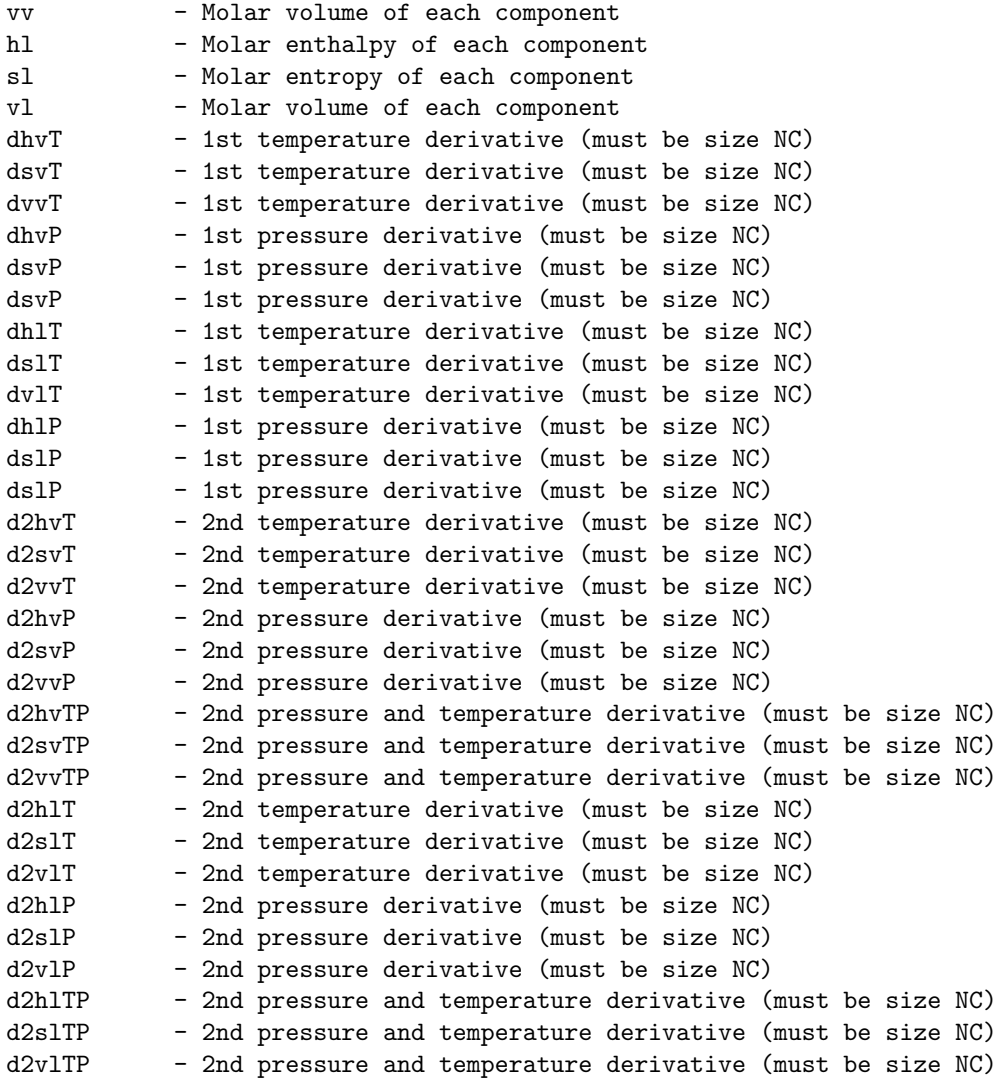

DEPENDENCIES:

PureParams PureSolveEoS

# 40. PureResPhHSV (C)

Compute volume and residual enthalpy and entropy of pure components

#### DESCRIPTION:

Computes volume and residual enthalpy and entropy of a pure components using a cubic equation of state. First and second order temperature and pressure derivatives are computed based on the number of output arguments. The residual enthalpy and entropy are obtained from the cubic equation of state

```
h^R(T, P) = RT (Z - 1) + 1/((epsilon) - signa) b)(T da/dT - a(T))f(Z, B)s^R(T, P) = R ln(Z - 1) + 1/((epsilon)silon - sigma) b) da/dT f(Z, B)
```
where

 $f(Z, B) = ln( (Z + epsilon B) / (Z + sigma B) )$ 

The volume is obtained by solution of the cubic equation of state

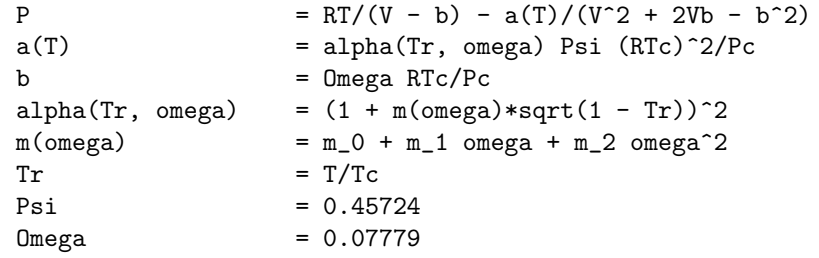

REQUIRED PARAMETERS:

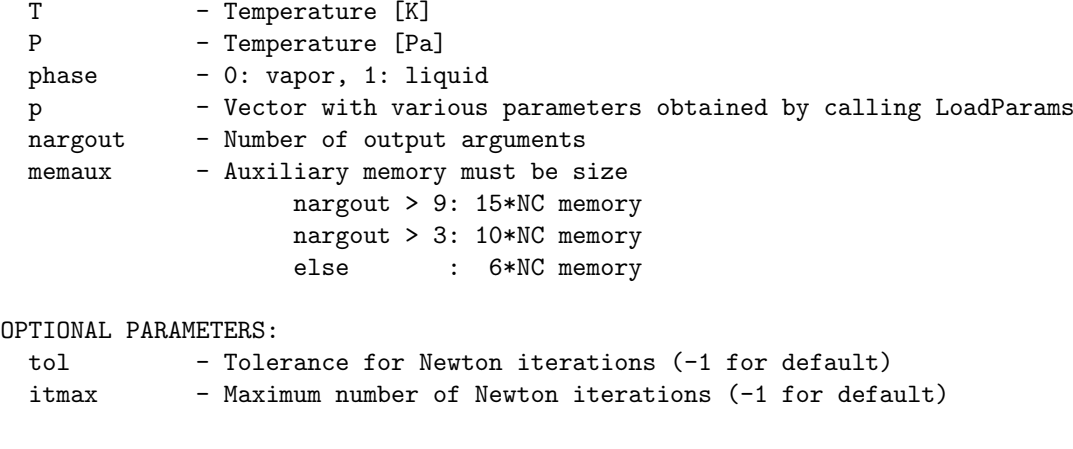

RETURNS:

h - Molar enthalpy of each component

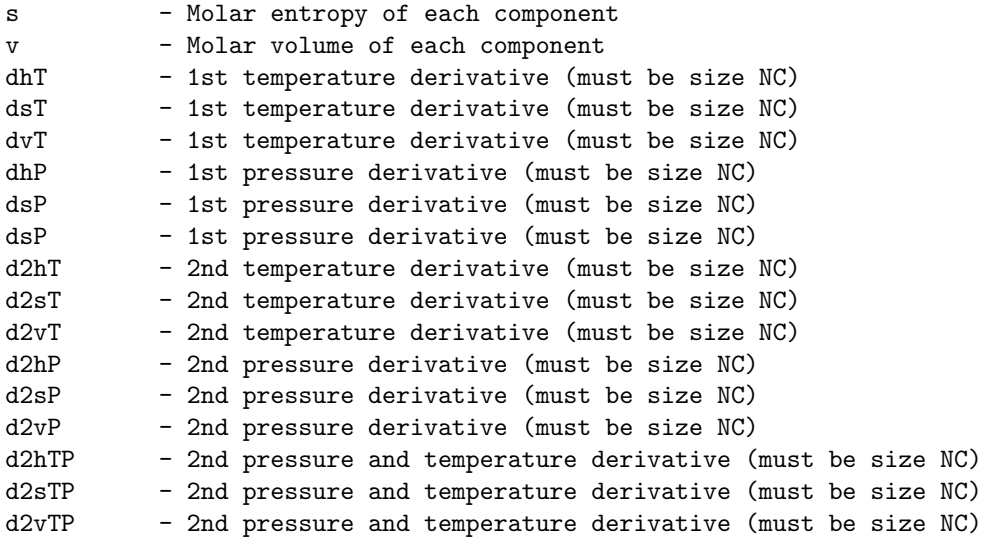

DEPENDENCIES:

PureParams PureSolvePhEoS

### 41. PureSolveEoS (C)

```
Solve cubic equation of state for compressibility factor
DESCRIPTION:
 Solves a cubic equation of state
     P = RT/(V - b) - a(T)/((V + epsilon b)(V + sigma b))for the compressibility factor. Other functions are
     a(T) = alpha(Tr, omega) Psi (RTc)^2/Pc
     b = 0mega RTc/Pc
     alpha(Tr, omega) = (1 + m(\text{omega})*sqrt(1 - Tr))^2m(\text{omega}) = m_0 + m_1 omega + m_2 omega<sup>2</sup>
     Tr = T/TcREQUIRED PARAMETERS:
 T - Temperature [K]
 P - Pressure [Pa]
 phase - 0: vapor, 1: liquid
 p - Vector with various parameters obtained by calling LoadParams
 nargout - Number of output arguments
 memaux - Auxiliary memory must be size
                   nargout > 3: 4*NC memory
                   nargout > 1: 3*NC memory
                   else : 2*NC memory
OPTIONAL PARAMETERS:
 tol - Tolerance for Newton iterations (-1 for default)
  itmax - Maximum number of Newton iterations (-1 for default)
RETURNS:
 Zv - Compressibility factor
 Zl - Compressibility factor
 dZvT - 1st temperature derivatives (must be size NC)
 dZvP - 1st pressure derivatives (must be size NC)<br>dZ1T - 1st temperature derivatives (must be size
         - 1st temperature derivatives (must be size NC)
 dZlP - 1st pressure derivatives (must be size NC)
 d2ZvT - 2nd temperature derivatives (must be size NC)
 d2ZvP - 2nd pressure derivatives (must be size NC)
 d2ZvTP - 2nd temperature and pressure derivatives (must be size NC)
 d2ZlT - 2nd temperature derivatives (must be size NC)
 d2ZlP - 2nd pressure derivatives (must be size NC)
 d2ZlTP - 2nd temperature and pressure derivatives (must be size NC)
```
DEPENDENCIES:

PureParams SolvePolynomiumNewton

#### 42. PureSolvePhEoS (C)

```
Solve cubic equation of state for compressibility factor
DESCRIPTION:
 Solves a cubic equation of state
     P = RT/(V - b) - a(T)/((V + epsilon b)(V + sigma b))for the compressibility factor. Other functions are
     a(T) = alpha(Tr, omega) Psi (RTc)^2/Pc
     b = 0mega RTc/Pc
     alpha(Tr, omega) = (1 + m(\text{omega})*sqrt(1 - Tr))^2m(\text{omega}) = m_0 + m_1 \text{omega} + m_2 \text{omega}^2Tr = T/TcREQUIRED PARAMETERS:
 T - Temperature [K]
 P - Pressure [Pa]
 phase - 0: vapor, 1: liquid
 p - Vector with various parameters obtained by calling LoadParams
 nargout - Number of output arguments
 memaux - Auxiliary memory must be size
                  nargout > 3: 4*NC memory
                  nargout > 1: 3*NC memory
                  else : 2*NC memory
OPTIONAL PARAMETERS:
 tol - Tolerance for Newton iterations (-1 for default)
 itmax - Maximum number of Newton iterations (-1 for default)
RETURNS:
 Z - Compressibility factor
 dZT - 1st temperature derivatives (must be size NC)
 dZP - 1st pressure derivatives (must be size NC)
 d2ZT - 2nd temperature derivatives (must be size NC)
 d2ZP - 2nd pressure derivatives (must be size NC)
 d2ZTP - 2nd temperature and pressure derivatives (must be size NC)
DEPENDENCIES:
        PureParams
        SolvePolynomiumNewton
```
# 43. PureIdHSV (C)

Compute pure component molar vapor and liquid enthalpy, entropy and volume

DESCRIPTION:

Computes molar enthalpy, entropy and volume of a set of pure components together with first and second order temperature and pressure derivatives. Derivatives are computed based on the number of output arguments.

Certain derivatives are not returned by this routine because they are zero (e.g. pressure derivative of volume  $d/dP$  v<sup>2</sup>l = 0)

REQUIRED PARAMETERS:

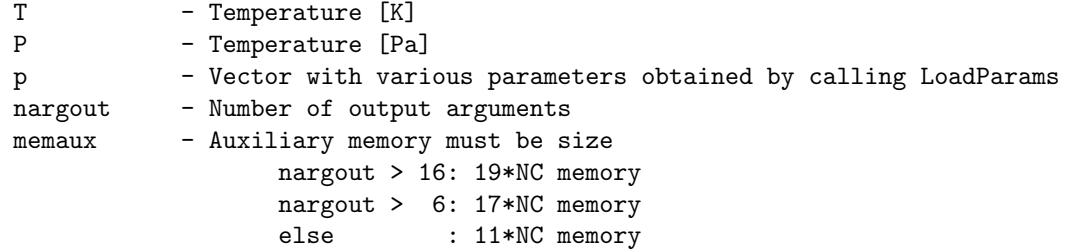

## RETURNS:

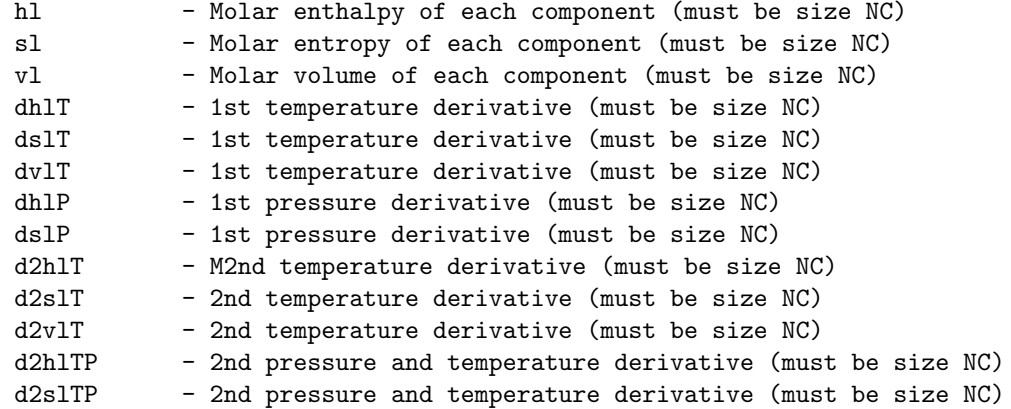

#### DEPENDENCIES:

IdLiqVol IdSatPres IdGasHeatCap IdGasHeatCapInt

# 44. PureIdVapHSV (C)

Compute pure component molar vapor enthalpy, entropy and volume

#### DESCRIPTION:

Computes molar enthalpy, entropy and volume of a set of pure components using the ideal gas law and DIPPR correlations. First and second order temperature and pressure derivatives are computed based on the number of output arguments.

Certain derivatives are not returned by this routine because they are zero (e.g. pressure derivative of enthalpy d/dP h^v)

## REQUIRED PARAMETERS:

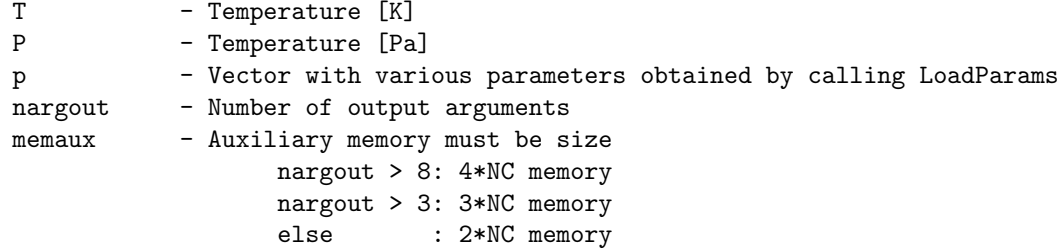

## RETURNS:

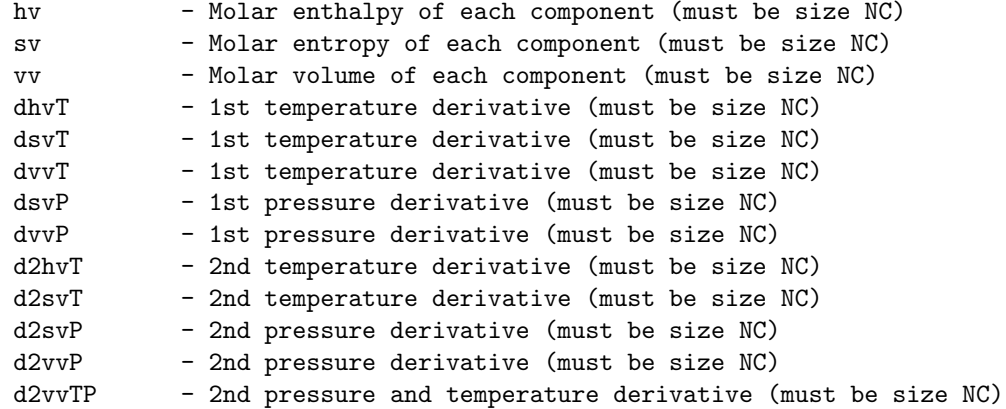

#### DEPENDENCIES:

IdGasHeatCap IdGasHeatCapInt

# 45. PureIdLiqHSV (C)

Compute pure component molar liquid enthalpy, entropy and volume

DESCRIPTION:

Computes molar enthalpy, entropy and volume of a set of pure components together with first and second order temperature and pressure derivatives. Derivatives are computed based on the number of output arguments.

Certain derivatives are not returned by this routine because they are zero (e.g. pressure derivative of volume  $d/dP$  v<sup>2</sup>l = 0)

REQUIRED PARAMETERS:

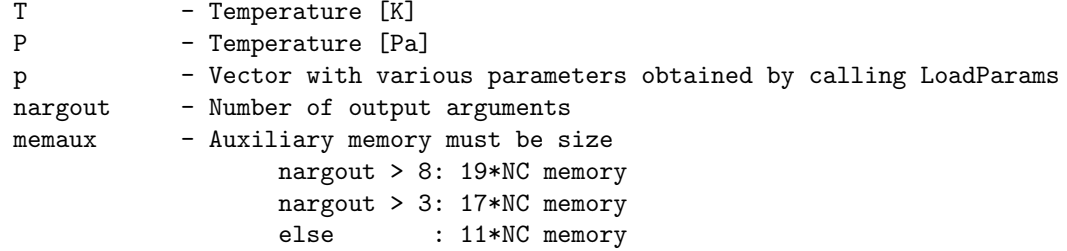

## RETURNS:

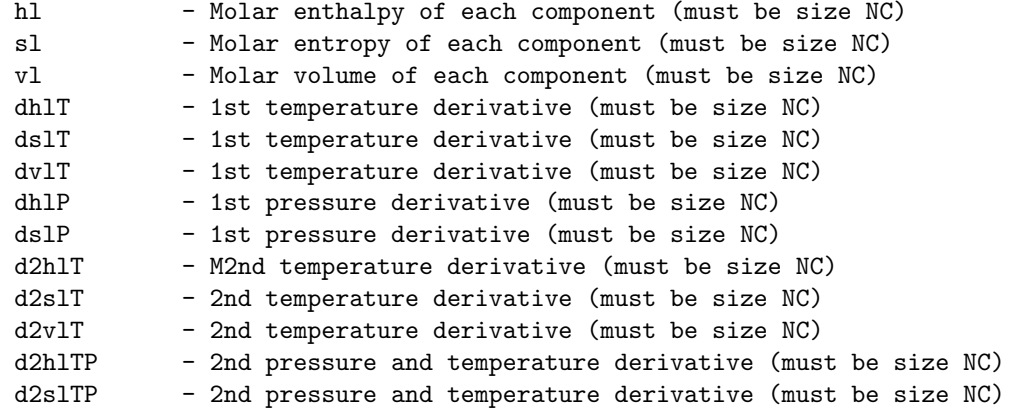

#### DEPENDENCIES:

IdLiqVol IdSatPres IdGasHeatCap IdGasHeatCapInt

# 46. MixParams (C)

Compute van der Waals mixing rules a\_m(T, n) and b\_m(n)

### DESCRIPTION:

Computes the van der Waals mixing parameters a\_m(T, n) and b\_m(n) based on the pure component properties a\_i(T) and b\_i

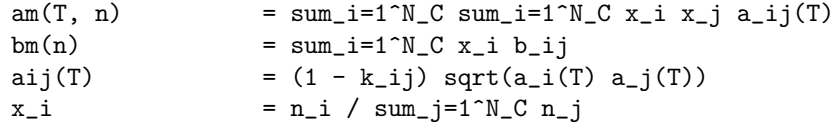

The computations of derivatives are only computed if requested as output.

## REQUIRED PARAMETERS:

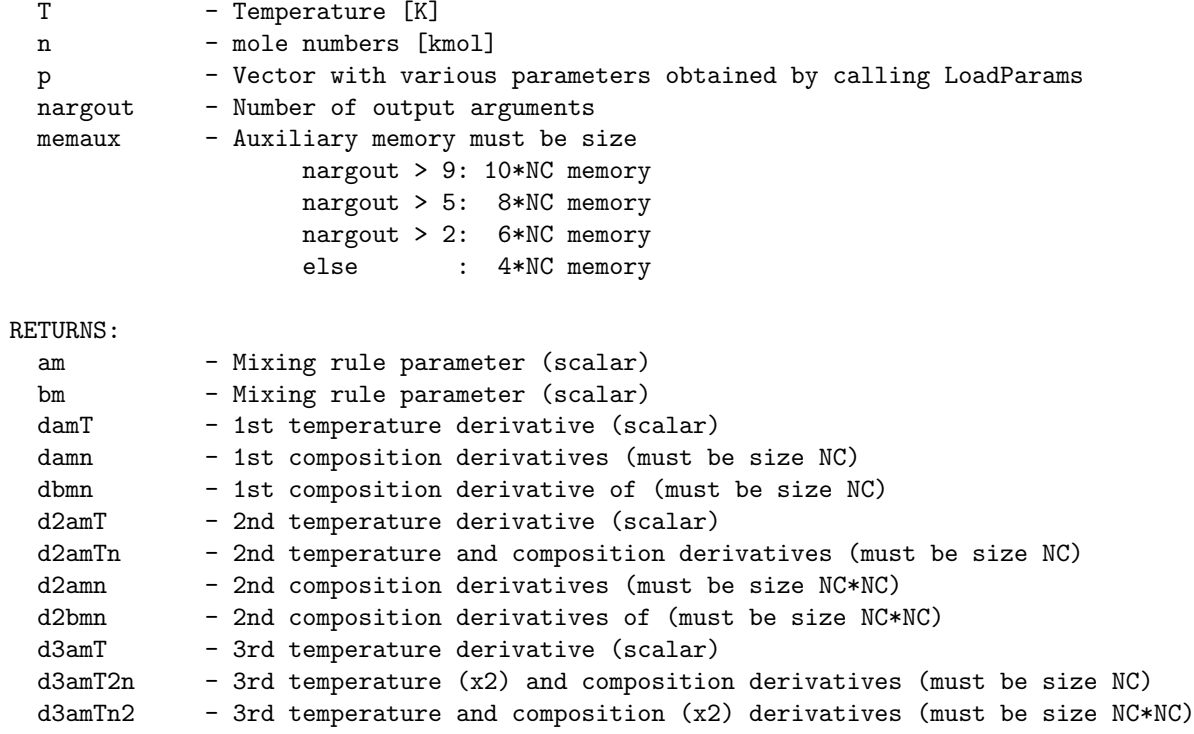

DEPENDENCIES:

PureParams

# 47. PureParams (C)

Compute pure component parameters a\_i(T) and b\_i

## DESCRIPTION:

Computes the pure component parameters  $a_i(T)$  and  $b_i$  for  $i = 1, \ldots, N_C$ 

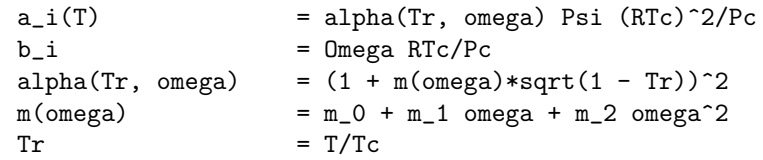

The computations of derivatives are only computed if requested as output.

# REQUIRED PARAMETERS:

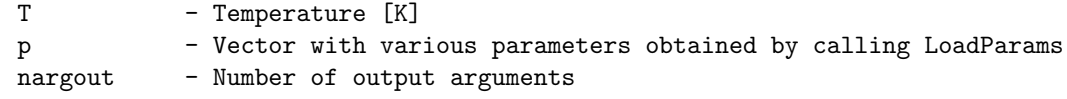

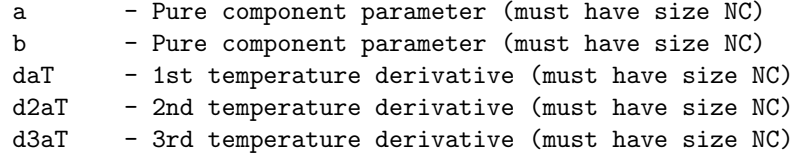

48. SolvePolynomiumNewton (C)

Solve cubic equation iteratively

DESCRIPTION:

Solves the cubic equation

 $q(Z) = Z^3 + d2 Z^2 + d1 Z + d0 = 0$ 

using an iterative Newton approach. The approach is terminated when

 $|q(Z)| < \text{tol}$  and  $|Delta Z| = |q(Z)/q'(Z)| < \text{tol}.$ 

REQUIRED PARAMETERS:

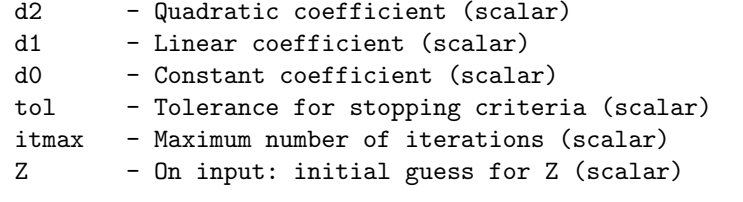

RETURNS:

Z - A single real root of the cubic equation (scalar)

# 49. IdGasHeatCap (C)

Compute ideal gas heat capacity

DESCRIPTION:

Computes ideal gas heat capacity using the DIPPR correlation

 $c_P, k \hat{q}(T) = A_k + B_k((C_k/T)/sinh(C_k/T))^2$ + D\_k((E\_k/T)/cosh(E\_k/T))^2

and the first order derivative

REQUIRED PARAMETERS:

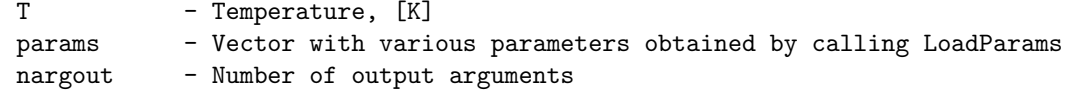

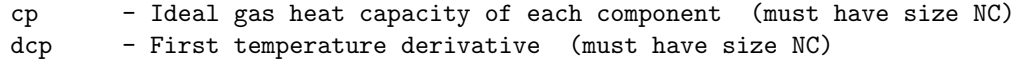

# 50. IdGasHeatCapInt (C)

```
Compute integrals of ideal gas heat capacity
 DESCRIPTION:
   Computes the following integrals of the ideal gas heat capacity
       int_{T_0}^{T_0}T c_P, k^ig(tau) dtau
       int_{T_0}^T c_P,k^ig(tau) / tau dtau
   where ideal gas heat capacity is defined by the DIPPR correlation
       c_P, k \hat{m}ig(T) = A_k + B_k((C_k/T)/sinh(C_k/T))^2
                         -D_k((E_k/T)/cosh(E_k/T))^2REQUIRED PARAMETERS:
   T - Temperature, [K]
   p - Vector with various parameters obtained by calling LoadParams
   nargout - Number of output arguments
 RETURNS:
   intcp - Integral of cp from T0 to T (must have size NC)
   intcpT - Integral of cp/T from T0 to T (must have size NC)
```
# 51. IdLiqVol (C)

Compute liquid volume

DESCRIPTION:

Computes liquid volume based on the DIPPR correlation

 $v1_k(T) = B_k^{(1 + (1 - T/C_k)^D_k)/A_k}$ 

The first, second and third order temperature derivatives are computed depending on the number of output arguments.

## NOTE:

The DIPPR correlation is not limited to ideal substances as the name suggests but in this thermodynamic library it is only applied in the computation of ideal liquid properties.

#### REQUIRED PARAMETERS:

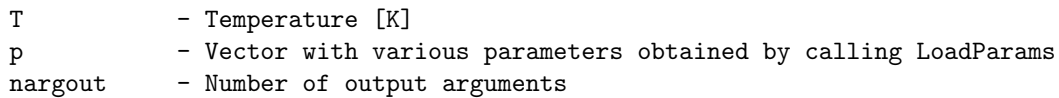

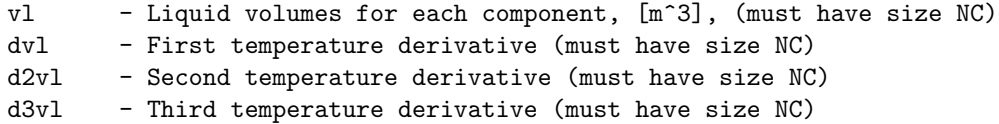

# 52. IdSatPres (C)

Compute saturation pressure

#### DESCRIPTION:

Computes saturation pressure using the DIPPR correlation

ln Psat\_k = A\_k + B\_k/T + C\_k ln(T) + D\_k T^E\_k

The first, second and third order temperature derivatives are computed depending on the number of output arguments.

## NOTE:

The DIPPR correlation is not limited to ideal substances as the name suggests but in this thermodynamic library it is only applied in the computation of ideal liquid properties.

### REQUIRED PARAMETERS:

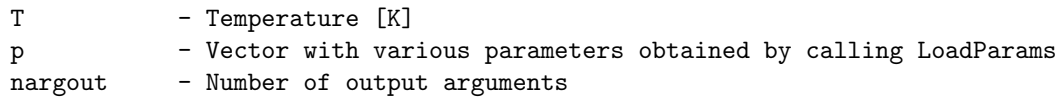

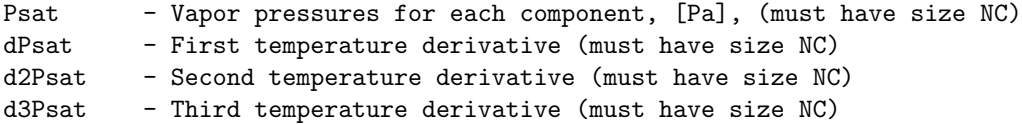